Министерство сельского хозяйства Российской Федерации Новочеркасский инженерно-мелиоративный институт им. А.К. Кортунова ФГБОУ ВО Донской ГАУ

> *>ждаю»* Декан факультета механизации С.И. Ревяко 2» января 2020 г.

# **ПРОГРАММА ПРАКТИ**

**Практика**

Б2.Б.01(У) Учебная практика по получению первичных профессиональных умений и навыков, в том числе первичных умений и навыков научно-исследовательской деятельности по информационным технологиям в технических средствах природообустройства и защиты в чрезвычайных ситуациях (шифр.наименование практики)

учебная (учебная, производственная) 23.05.01 Наземные транспортно-технологические средства (код, полное наименование специальности) N 4 Технические средства природообустройства и защиты в чрезвычайных ситуациях (полное наименование специализации ОПОП специальности)

(бакалавриат, магистратура, специалитет)

(очная, очно-заочная, заочная)

(полное наименование факультета, сокращенное)

(полное, сокращенное наименование кафедры)

(шифр и наименование специальности)

**Вид практики**

**Специальность**

**Специализация**

**Уровень образования \_\_\_\_\_\_\_\_\_\_\_\_\_\_\_\_\_\_\_\_\_\_\_\_\_\_** высшее образование - специалитет

**Форма(ы) обучения** \_\_\_\_\_\_\_\_\_\_\_\_\_\_\_\_\_\_\_\_\_\_\_\_\_\_\_ заочная\_\_\_\_\_\_\_\_\_\_\_\_\_\_\_\_\_\_\_\_\_\_\_\_\_\_

**Факультет Механизации**, ФМ

**Кафедра Менеджмента и информатики, МиИ** 

**Составлена с учётом требований ФГОС ВО по специальности,** 23.05.01 Наземные транспортно-технологические средства\_\_\_\_\_

**Утверждённого(ных) приказом Минобрнауки России 11 августа 2016 г № 1022** 

**Разработчик** Доц. каф. МиИ

(должность, кафедра)

**Обсуждена и согласована:**

Кафедра менеджмента и информатики (сокращенное наименование кафедры) Заведующий кафедрой

Заведующая библиотекой

Учим Б<sup>алектронной</sup> и сомиссия факультета ДОКУМЕНТ ПОДПИСАН

Сертификат: 03F24D8300D7AE5FBC4DEAFDF2821DE436 Владелец: Мельник Татьяна Владимировна Действителен: с 19.07.2022 до 19.10.2023 (дата утверждения ФГОС ВО, № приказа)  $\frac{1}{\sqrt{1-\frac{1}{\sqrt{1-\frac{$ 

 $\overline{(\Phi.M.O.)}$ 

протокол № 5 от «21» января 2020г.

(ибликсь)

(подпись

Иванов П.В.  $\overline{( \Phi_{1} \mathbf{M}_{1} \mathbf{O}_{2} )}$ Чалая С.В.

 $\overline{(\Phi.M.O.)}$ 

протокол № 5 от «22» января 2020г.

# **1. ВИД ПРАКТИКИ, СПОСОБ И ФОРМА ЕЕ ПРОВЕДЕНИЯ**

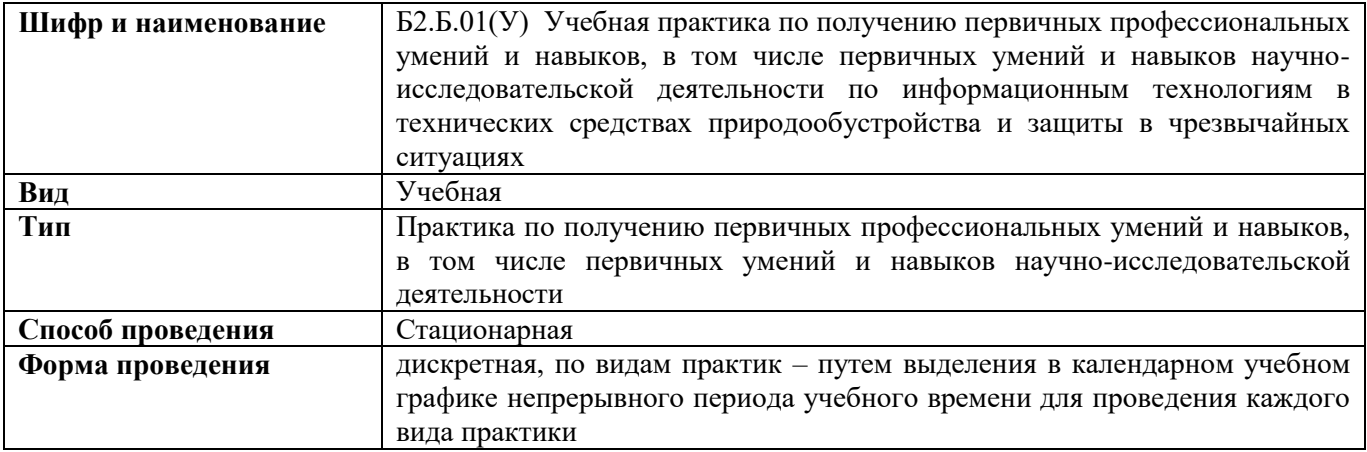

# **2. ПЛАНИРУЕМЫЕ РЕЗУЛЬТАТЫ ОБУЧЕНИЯ ПРИ ПРОХОЖДЕНИИ ПРАКТИКИ, СООТНЕСЕННЫЕ С ПЛАНИРУЕМЫМИ РЕЗУЛЬТАТАМИ ОСВОЕНИЯ ОБРАЗОВАТЕЛЬНОЙ ПРОГРАММЫ**

Планируемые результаты обучения при прохождении практики - знания, умения, навыки и опыт деятельности, направлены на формирование компетенций (в соответствии с ФГОС ВО и требованиями к результатам освоения образовательной программы (ОП)).

Соотношение планируемых результатов обучения по практике с планируемыми результатами освоения образовательной программы:

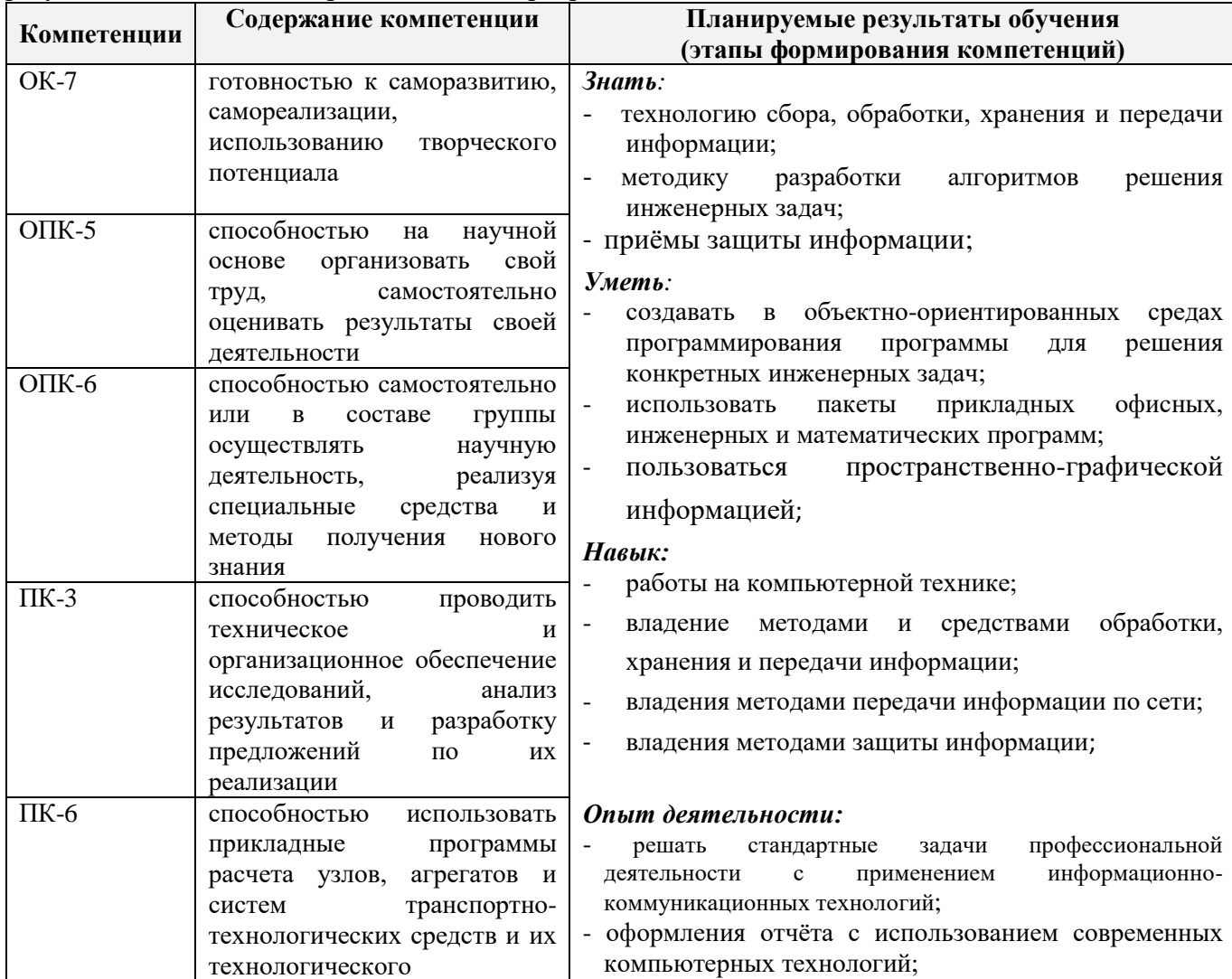

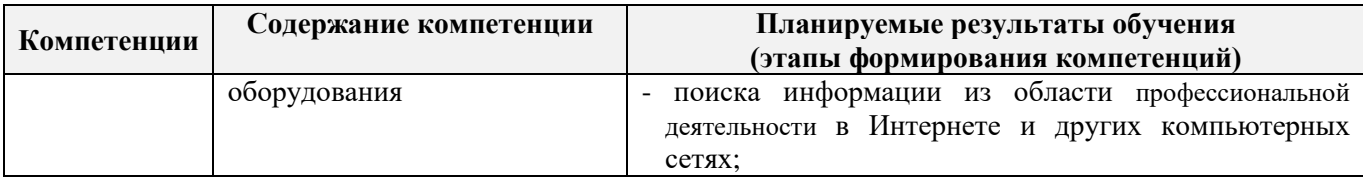

### **3. МЕСТО ПРАКТИКИ В СТРУКТУРЕ ОБРАЗОВАТЕЛЬНОЙ ПРОГРАММЫ**

Практика входит в блок 2 «Практики», который относится к вариативной части образовательной программы, проводится на 1 курсе по заочной форме обучения.

Для прохождения практики необходимо освоение компетенций (их части), сформированных при изучении следующих дисциплин (компонентов ОП): История, Философия, Иностранный язык, Математика, Физика, Культурология, Химия, Начертательная геометрия и инженерная графика.

Практика служит основой для формирования компетенций, осваиваемых при изучении следующих дисциплин (компонентов ОП): Психология и педагогика, В том числе дисциплины (модули) специализации, Дорожные машины для природообустройства и защиты в чрезвычайных ситуациях, Динамика и прочность машин, Подъёмно-транспортные и погрузочные машины, Введение в специальность, История техники, Компьютерная графика, Машины и установки для орошения сельскохозяйственных культур, Дождевальная и поливная техника, Машины и оборудование для пожаротушения, Компьютерные и информационные технологии в инженерном деле, Испытания технических средств природообустройства и защиты в чрезвычайных ситуациях, Электрооборудование технических средств природообустройства и защиты в чрезвычайных ситуациях, Прикладное программирование, Программирование и программное обеспечение, Системы автоматизированного проектирования технических средств природообустройства и защиты в чрезвычайных ситуациях, Основы научных исследований, Основы логистики, Системный анализ, Конструкции технических средств природообустройства и защиты в чрезвычайных ситуациях, Энергетические установки технических средств природообустройства и защиты в чрезвычайных ситуациях, Технология производства технических средств природообустройства и защиты в чрезвычайных ситуациях, Эксплуатация технических средств природообустройства и защиты в чрезвычайных ситуациях, Теория технических средств природообустройства и защиты в чрезвычайных ситуациях, Проектирование технических средств природообустройства и защиты в чрезвычайных ситуациях, Испытания технических средств природообустройства и защиты в чрезвычайных ситуациях, Надёжность механических систем, Детали машин и основы конструирования, Термодинамика и теплопередача, Мировое тракторо и автомобилестроение, Организация и планирование производства, Метрология, стандартизация и сертификация, Конструкция базовых машин природообустройства, Общая теория и расчет базовых машин природообустройства, Техническая диагностика технических средств природообустройства и защиты в чрезвычайных ситуациях, Технология конструкционных материалов, Материаловедение, Водохозяйственные объекты и гидротехнические сооружения, Технологическое оборудование по техническому обслуживанию и производству технических средств природообустройства и защиты в чрезвычайных ситуациях, Моделирование технологических процессов: философский аспект, Современные проблемы науки и производства НТТС, Математическое моделирование механических систем, Основы концептуального конструирования технологических систем, Современная пожарная техника, Теоретическая механика, Сопротивление материалов, Компьютерные и информационные технологии в инженерном деле, Теория механизмов и машин, Компьютерные системы и сети, Учебная практика по получению первичных профессиональных умений и навыков, в том числе первичных умений и навыков научно-исследовательской деятельности по информационным технологиям технических средствах природообустройства и защиты в чрезвычайных ситуациях, Учебная практика по получению первичных профессиональных умений и навыков, в том числе первичных умений и навыков научно-исследовательской деятельности по управлению и испытанию тракторов, Учебная практика по получению первичных профессиональных умений и навыков, в

том числе первичных умений и навыков научно-исследовательской деятельности - транспортные средства природообустройства и защиты в чрезвычайных ситуациях, Учебная технологическая практика, Производственная технологическая практика, Производственная практика по получению профессиональных умений и опыта профессиональной деятельности на предприятиях отрасли, Производственная практика - научно-исследовательская работа (НИР), Производственная конструкторская практика, Производственная преддипломная практика, Защита выпускной квалификационной работы, включая подготовку к процедуре защиты и процедуру защиты, Защита интелектуальной собственности.

### **4**. **ОБЪЕМ ПРАКТИКИ В ЗАЧЕТНЫХ ЕДИНИЦАХ И ЕЕ ПРОДОЛЖИТЕЛЬНОСТЬ В НЕДЕЛЯХ ЛИБО В АКАДЕМИЧЕСКИХ ЧАСАХ**

Общая трудоемкость учебной практики составляет: в зачётных единицах **3 ЗЕТ,**  продолжительность в неделях **две недели**, в академических часах **108 часов.**

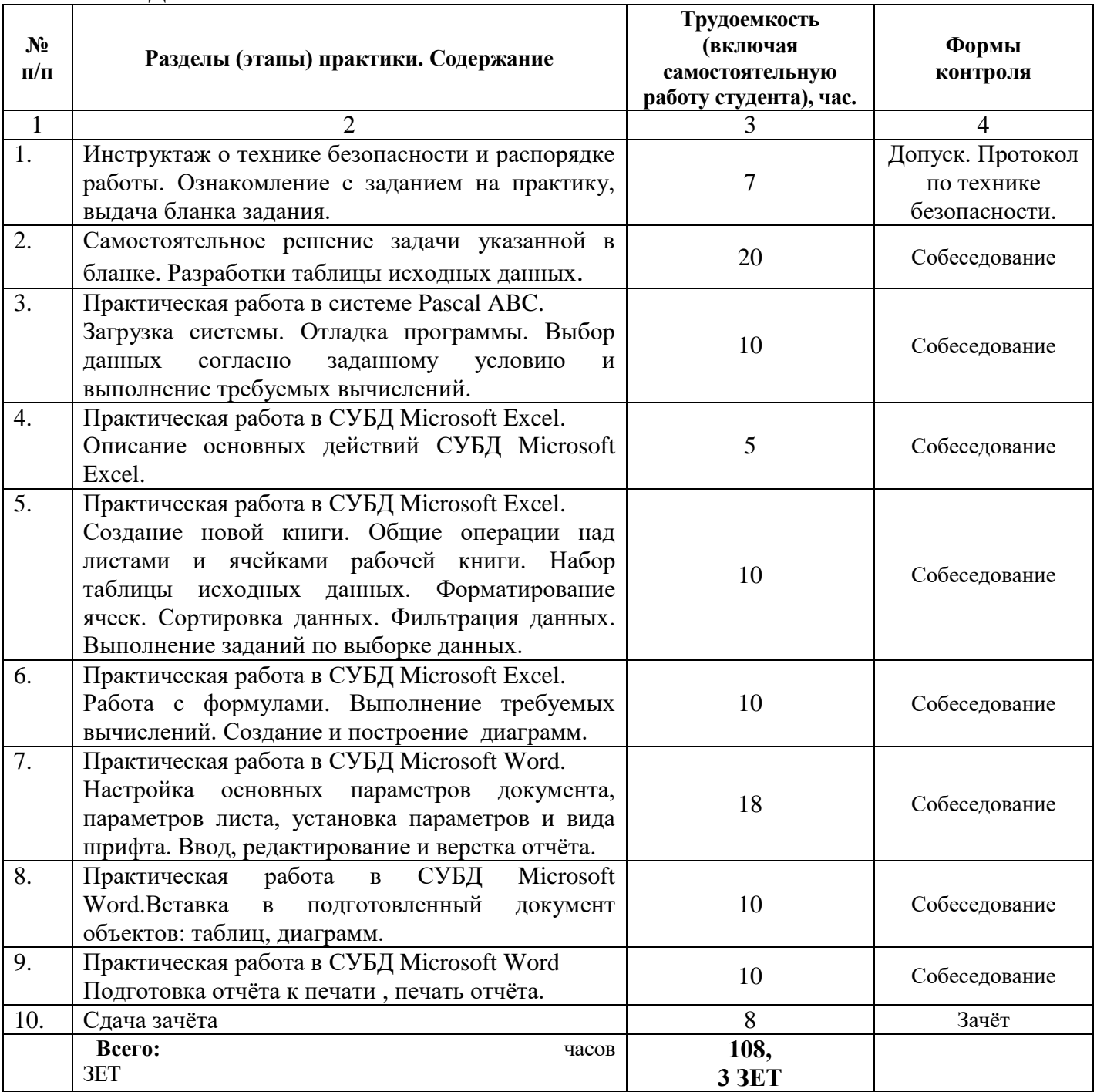

#### **5. СОДЕРЖАНИЕ ПРАКТИКИ**

#### **6. БАЗЫ ПРАКТИКИ И ПОРЯДОК ОРГАНИЗАЦИИ ЕЕ ПРОХОЖДЕНИЯ**

Учебная практика по получению первичных профессиональных умений и навыков, в том числе первичных умений и навыков научно-исследовательской деятельности по информационным технологиям в технических средствах природообустройства и защиты в чрезвычайных ситуациях проводится в образовательной организации.

Перед практикой для обучающихся проводится инструктаж по технике безопасности.

Обучающиеся в период прохождения практики:

-выполняют индивидуальные задания, предусмотренные программой практики;

-соблюдают правила внутреннего трудового распорядка;

-соблюдают требования охраны труда и пожарной безопасности.

Результаты прохождения практики оцениваются посредством проведения промежуточной аттестации.

# **7. ФОРМЫ ОТЧЕТНОСТИ ПО ПРАКТИКЕ**

Основной формой проверки результатов освоения программы практики (знаний, умений, навыков и опыта деятельности) и уровня сформированности компетенций, соотнесенных с результатами освоения образовательной программы, устанавливается письменный отчет, сдаваемый руководителю практики в образовательной организации, с последующей аттестацией (защитой) в форме зачёта.

Форма, содержание и требования к отчету определяются кафедрой, проводящей практику, а так же фондом оценочных средств. Отчет по учебной практике индивидуальный.

По результатам проверки и защиты отчета обучающемуся выставляется дифференцированный зачёт (отлично, хорошо, удовлетворительно).

### **8. ФОНД ОЦЕНОЧНЫХ СРЕДСТВ ДЛЯ ПРОВЕДЕНИЯ ПРОМЕЖУТОЧНОЙ АТТЕСТАЦИИ ОБУЧАЮЩИХСЯ ПО ПРАКТИКЕ**

#### **8.1. Перечень компетенций с указанием этапов их формирования в процессе освоения образовательной программы**

В результате прохождения практики у обучающегося формируются компетенции в соответствии с этапами их формирования в процессе освоения образовательной программы:

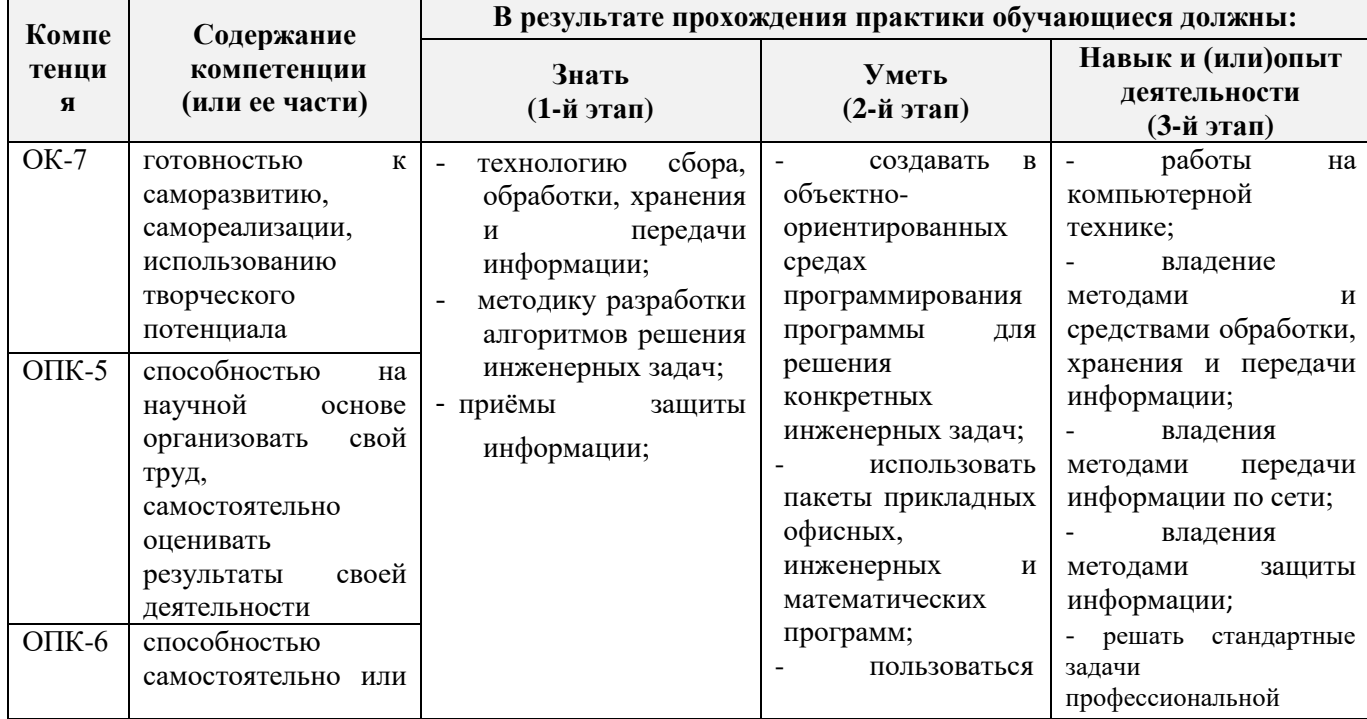

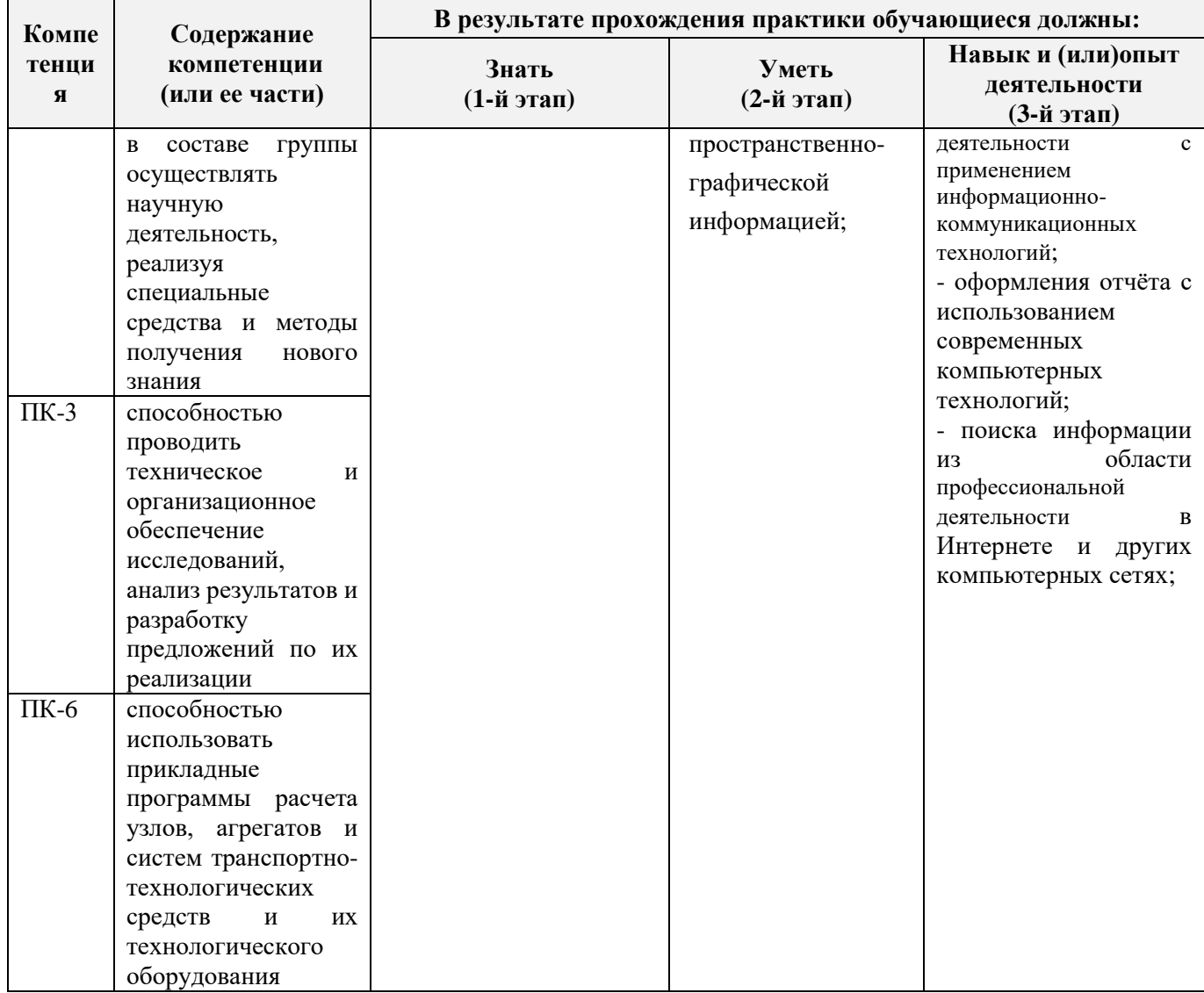

### **8.2. Показатели, критерии и шкалы оценивания компетенций на разных этапах формирования**

Критерии определения сформированности компетенций на различных этапах их формирования

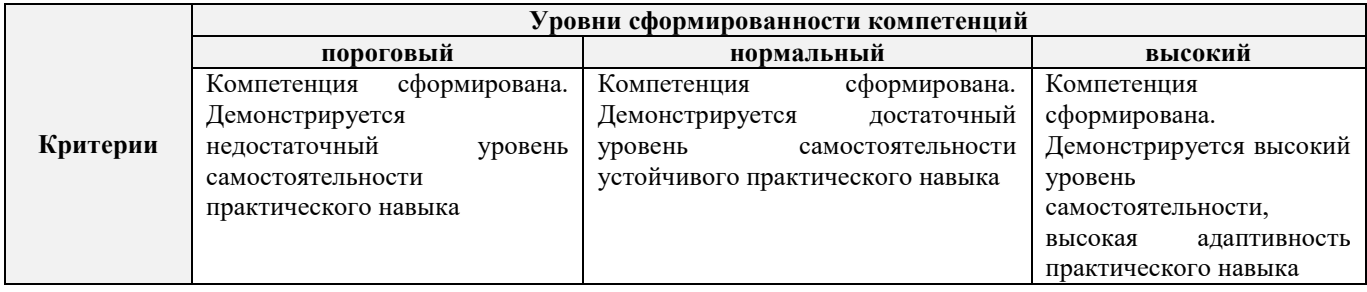

Поскольку практика ориентирована на формирование нескольких компетенций одновременно, итоговые критерии оценки сформированности компетенций составляются в два этапа.

**1-й этап**: определение критериев оценки отдельно по каждой формируемой компетенции. Заключается в определении критериев для оценивания каждой отдельно взятой компетенции на основе продемонстрированного обучаемым уровня самостоятельности в применении полученных в ходе изучения учебной дисциплины, знаний, умений, навыков и (или) опыта деятельности.

**2-й этап**: определение сводных критериев для оценки уровня сформированности компетенций на основе комплексного подхода к уровню сформированности всех компетенций, обязательных к формированию в процессе изучения предмета. Заключается в определении подхода к оцениванию на основе ранее полученных данных о сформированности каждой компетенции, обязательной к выработке в процессе изучения предмета.

Положительная оценка, может выставляться и при не полной сформированности компетенций в ходе освоения программы, если их формирование предполагается продолжить на более поздних этапах обучения, в ходе изучения других учебных дисциплин (практик).

Таблица 8.1 - Сводная структура формирования оценки по учебной практике

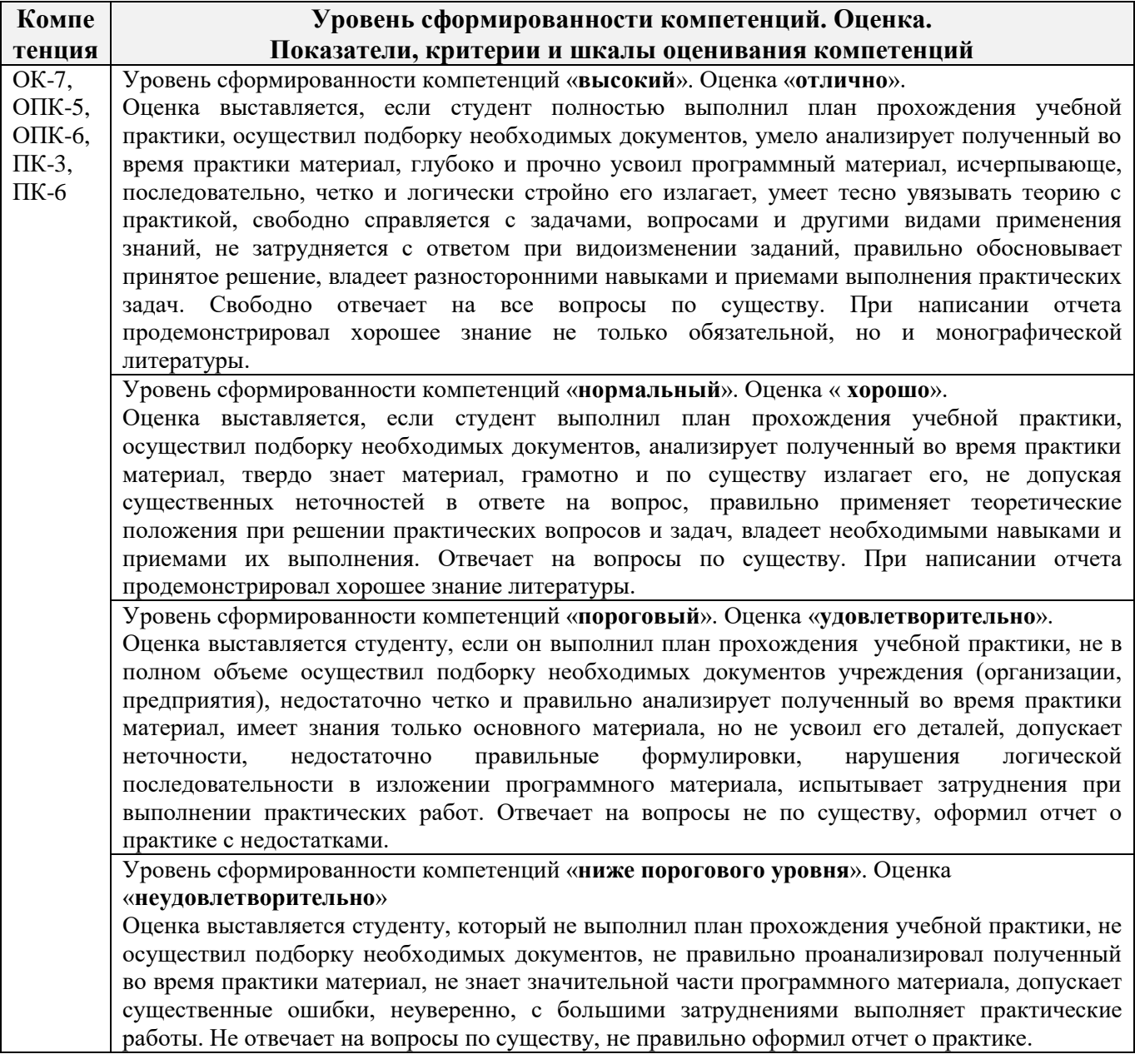

# **8.3. Типовые контрольные задания или иные материалы, необходимые для оценки знаний, умений, навыков и (или) опыта деятельности**

**Бланк задания на практику**

# Министерство сельского хозяйства Российской Федерации НОВОЧЕРКАССКИЙ ИНЖЕНЕРНО-МЕЛИОРАТИВНЫЙ ИНСТИТУТ имени А.К КОРТУНОВА ФГБОУ ВО Лонской ГАУ

# КАФЕДРА МЕНЕДЖМЕНТА И ИНФОРМАТИКИ

# ЗАДАНИЕ

на учебную практику по получению первичных профессиональных умений и навыков, в том числе первичных умений и навыков научно-исследовательской деятельности по информационным технологиям в технических средствах природообустройства и защиты в чрезвычайных ситуациях для студентов механического факультета

# ВАРИАНТ 1.

 $C$ туденту $\frac{1}{\sigma_{\text{2000111}}}\frac{1}{\sigma_{\text{200111}}}\frac{1}{\sigma_{\text{200111}}}\frac{1}{\sigma_{\text{200111}}}\frac{1}{\sigma_{\text{200111}}}\frac{1}{\sigma_{\text{20011}}}\frac{1}{\sigma_{\text{20011}}}\frac{1}{\sigma_{\text{20011}}}\frac{1}{\sigma_{\text{20011}}}\frac{1}{\sigma_{\text{20011}}}\frac{1}{\sigma_{\text{20011}}}\frac{1}{\sigma_{\text{20011$ 

 $\label{eq:1}$  факультет, курс, группа

Автотранспортное предприятие имеет парк машин. Каждая характеризуется следующими показателями

- марка машины;
- балансовая стоимость:
- число лет эксплуатации;
- пробег машины;
- количество ремонтов.

Определить марку машин, которая находится в эксплуатации самый большой срок. Вычислить суммарную стоимость всех машин.

1. На основе предложенной информации:

а) решить задачу из данных комбинированного типа, используя систему программирования Pascal ABC

б) создать таблицу данных, используя табличный процессор Excel.

2. Используя табличный процессор Excel выполнить следующие действия:

а) выполнить задание по выборке данных и требуемые вычисления;

б) построить диаграмму.

3. Отчет о выполненной работе оформить, используя текстовый процессор Word. 3. Старти о выполняете с до 1 и стара 20 г подпись преподавателя

Задание получено

#### Типовые темы собеседования на защите отчета по практике:

- 1. Понятие данных комбинированного типа.
- 2. Описание данных комбинированного типа.
- 3. Оператор присоединения.
- 4. Ввод данных комбинированного типа.
- 5. Алгоритм решения задач массивов из данных комбинированного типа.
- 6. Основные действия в СУБД Microsoft Excel.
- 7. Создание новой книги в СУБД Microsoft Excel.
- 8. Форматирование ячеек в СУБД Microsoft Excel.
- 9. Сортировка данных в СУБД Microsoft Excel.
- 10. Фильтрация данных в СУБД Microsoft Excel.
- 11. Работа с формулами в СУБД Microsoft Excel.
- 12. Порядок создание и построение диаграмм в СУБД Microsoft Excel.
- 13. Настройка основных параметров документа в Microsoft Word.
- 14. Ввод, редактирование текста в Microsoft Word.
- 15. Вставка в подготовленный документ объектов: таблиц, диаграмм.

#### **8.4. Методические материалы, определяющие процедуры оценивания знаний, умений, навыков и (или) опыта деятельности, характеризующие этапы формирования компетенций**

По результатам прохождения программы практики обучающиеся представляют на кафедру письменный отчет с последующей аттестацией. Работа по подбору материалов и составлению отчета проводится в течение всего периода практики.

В качестве основной формы и вида проверки полученных знаний и приобретенных компетенций устанавливается письменный отчет сдаваемый руководителю. Форма, содержание и требования к отчету определяется кафедрой, проводящей практику. Отчет по учебной практикеиндивидуальный.

Отчет оформляется в виде пояснительной записки формата А4 (210х297) с приложением графических и других материалов, которые устанавливаются программой практики и методическими указаниями.

#### **Требования к структуре и содержанию отчета**

#### СОДЕРЖАНИЕ ОТЧЁТА

По результатам выполнения разделов учебной практики студент должен набрать в текстовом редакторе Microsoft Word подробный отчёт, содержащий следующие пункты:

- 1 Таблица исходных данных.
- 2 Работа в системе программирования Pascal ABC.
	- 2.1 Описание основных идентификаторов.
	- 2.2 Текст программы.
	- 2.3 Результат выполнения программы на компьютере.
- 3 Обработка данных в электронной таблице Excel.
	- 3.1 Описание основных действий при работе в Microsoft Excel.
	- 3.2 Таблица исходных данных.
	- 3.3 Таблицы после выполнения каждого задания с пояснениями.
	- 3.4 Диаграмма.

Отчет по учебной практике готовится, проверяется на самой практике и защищается. Руководителем учебной практики заполняется зачетная ведомость, где проставляется оценка. Результаты прохождения учебной практики и защиты отчета по ней, оцениваются оценками: «отлично», «хорошо», «удовлетворительно», «неудовлетворительно».

Для оценки результатов практики составляется фонд оценочных средств, критериями которого являются:

– качество оформления отчетной документации и своевременность представления на проверку;

– качество выполнения всех предусмотренных программой видов деятельности (индивидуальных заданий).

Обучающиеся, не выполнившие программы практик по уважительной причине, проходят практику повторно, в том числе по индивидуальному плану.

Обучающиеся, не выполнившие программы практик без уважительной причины или не прошедшие промежуточную аттестацию по практике, считаются имеющими академическую задолженность, в связи с чем могут быть отчислены из института, как имеющие академическую задолженность в порядке, предусмотренном соответствующем Положением института.

#### **Методические материалы, определяющие процедуры оценивания:**

1. Положение о практике обучающихся, осваивающих образовательные программы высшего образования [Электронный ресурс] : (введ. в действие приказом директора №46 от 31 марта 2016г.) / Новочерк. инж.-мелиор. ин-т Донской ГАУ.-Электрон.дан.- Новочеркасск, 2016.- Режим доступа: [http://www.ngma.su](http://www.ngma.su/)

2. Положение о фонде оценочных средств [Электронный ресурс] : (принято решением Ученого совета НИМИ ДГАУ №3 от 27.06.2014г) / Новочерк. инж.-мелиор. ин-т Донской ГАУ.- Электрон.дан.- Новочеркасск, 2014.- Режим доступа: [http://www.ngma.su](http://www.ngma.su/)

### **9. ПЕРЕЧЕНЬ УЧЕБНОЙ ЛИТЕРАТУРЫ И РЕСУРСОВ СЕТИ «ИНТЕРНЕТ», НЕОБХОДИМЫХ ДЛЯ ПРОВЕДЕНИЯ ПРАКТИКИ**

#### **9.1 Учебная литература**

#### **Основная литература**

1. . Советов, Б.Я. Информационные технологии [Текст] : учебник для бакалавров по направл. подготовки "Информатика и выч.техника" и "Информ. системы" / Б. Я. Советов, В. В. Цехановский. - 6-е изд. - М. : Юрайт, 2013. - 263 с. - (Бакалавр. Базовый курс). - Гриф Мин. обр. - ISBN 978-5-9916-2824-2 :40 экз.

2. Информатика[Текст] : учебник для бакалавров по спец. 080801 "Прикладная информатика" и др. эконом.спец. / под ред. В.В. Трофимова. - 2-е изд., испр. и доп. - М. : Юрайт, 2013. - 917 с. - (Бакалавр. Базовый курс). - Гриф УМО. - ISBN 978-5-9916-1897-7 :180 экз.

3. Полубедова, Г.А.Информатика [Текст] : курс лекций для студ. направл. подготовки: "Наземные транспортно-технолог. средства", "Наземные транспортно-технолог. комплексы", "Эксплуатация транспортно-технолог. машин и комплексов" / Г. А. Полубедова ; Новочерк. инж. мелиор. ин-т ДГАУ. - Новочеркасск, 2014. - 84 с. 35 экз**.**

4. Полубедова, Г.А.Информатика [Электронный ресурс] : курс лекций для студ. направл. подготовки: "Наземные транспортно-технолог. средства", "Наземные транспортно-технолог. комплексы", "Эксплуатация транспортно-технолог. машин и комплексов" / Г. А. Полубедова ; Новочерк. инж.-мелиор. ин-т ДГАУ. - Электрон.дан. - Новочеркасск, 2014. - ЖМД ; PDF ; 1,11 МБ. - Систем.требования : IBM PC ;Windows 7 ; AdobeAcrobat X Pro . - Загл. с экрана.

#### **Дополнительная литература**

1. Информатика : метод. указ. по вып. контр. раб. для студ. заоч. формы обуч. направл. "Наземные транспортно-технолог. комплексы" / Новочерк. инж.-мелиор. ин-т Донской ГАУ ; сост. Г.А. Полубедова. - Новочеркасск, 2019. - URL : http://ngma.su (дата обращения: ). - Текст : электронный.

2. Грошев, А. С. Информатика [Электронный ресурс] : учебник / А. С. Грошев ; А.С. Грошев. - Электрон. дан. - М.|Берлин : Директ-Медиа, 2015. - 484 с. - ISBN 978-5-4475-5064-6. - Режим доступа : [http://biblioclub.ru/index.php?page=book&id=428591\(](http://biblioclub.ru/index.php?page=book&id=428591)**15.01. 2020**)

3. Воробьева, Ф. И. Информатика. MS Excel 2010 [Электронный ресурс] / Ф. И. Воробьева, Е. С. Воробьев ; Ф.И. Воробьева; Е.С. Воробьев. - Электрон. дан. - Казань : Издательство КНИТУ, 2014. - 100 с. - ISBN 978-5-7882-1657-7. - Режим доступа : http://biblioclub.ru/index.php?page=book&id=428798 (**15.01. 2020**)

**9.2 Перечень ресурсов информационно-телекоммуникационной сети «Интернет», необходимых для освоения практики.**

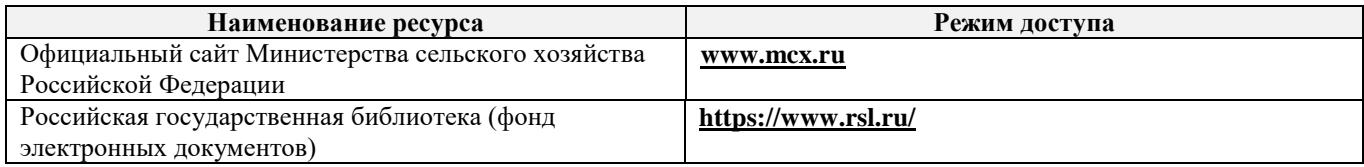

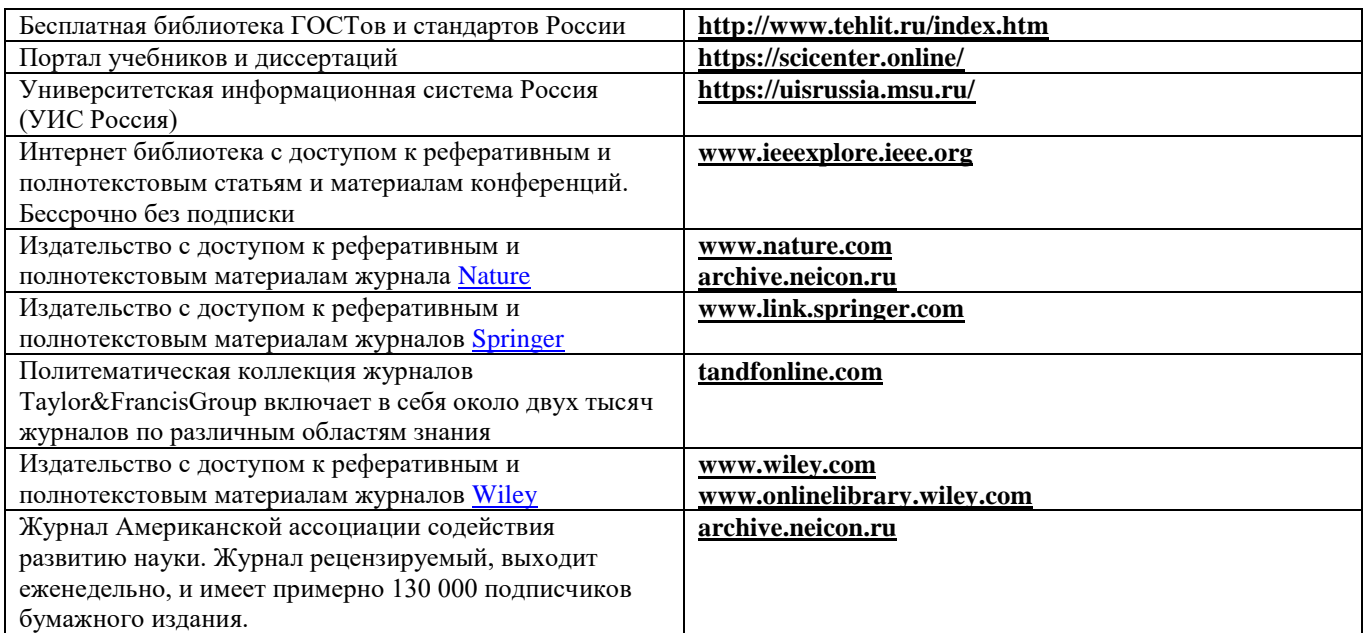

# **10. ПЕРЕЧЕНЬ ИНФОРМАЦИОННЫХ ТЕХНОЛОГИЙ, ИСПОЛЬЗУЕМЫХ ПРИ ОСУЩЕСТВЛЕНИИ ОБРАЗОВАТЕЛЬНОГО ПРОЦЕССА, ПРОГРАММНОГО ОБЕСПЕЧЕНИЯ, СОВРЕМЕННЫХ ПРОФЕССИОНАЛЬНЫХ БАЗ ДАННЫХ И ИНФОРМАЦИОННЫХ СПРАВОЧНЫХ СИСТЕМ**

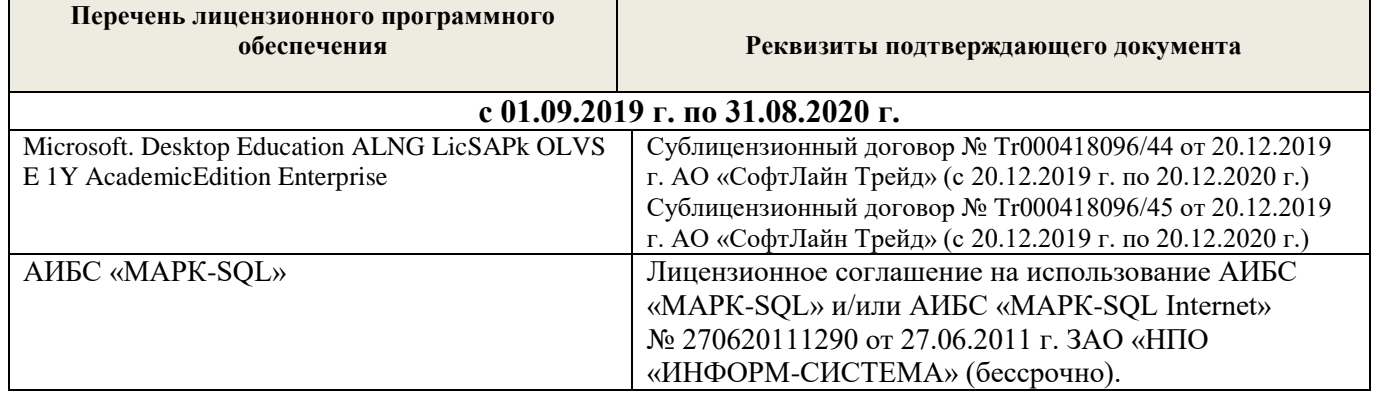

#### **Современные профессиональные базы и информационные справочные системы**

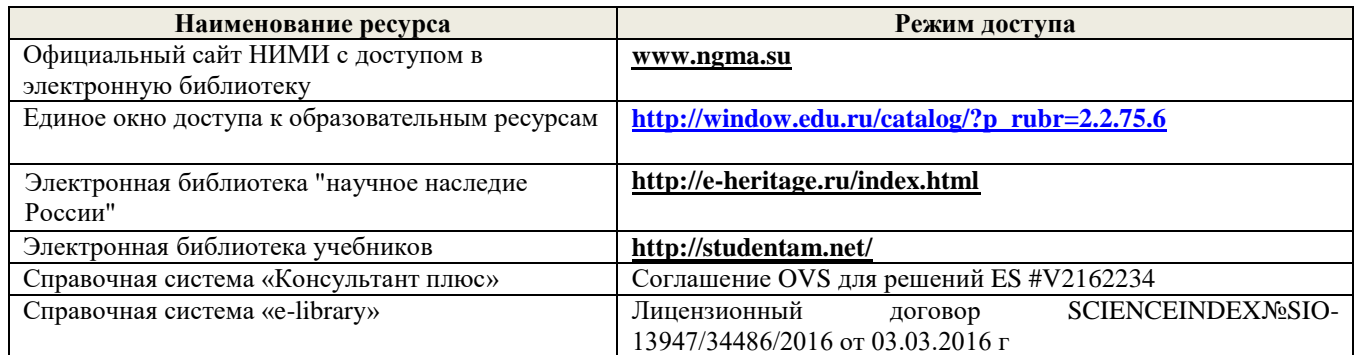

### **Перечень договоров ЭБС образовательной организации на 2019-20 уч. Год**

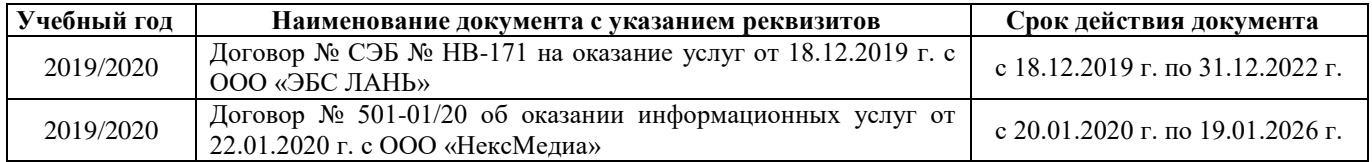

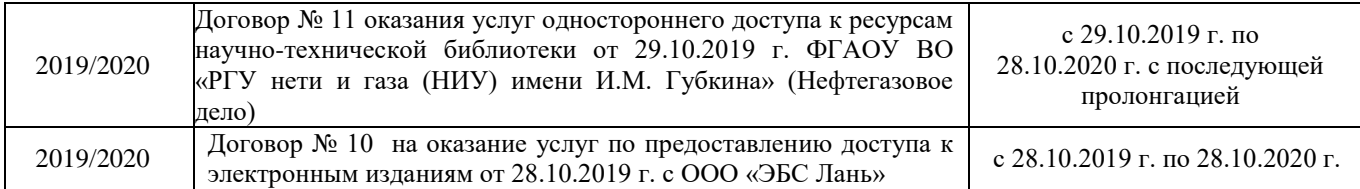

# **11. ОПИСАНИЕ МАТЕРИАЛЬНО-ТЕХНИЧЕСКОЙ БАЗЫ, НЕОБХОДИМОЙ ДЛЯ ПРОВЕДЕНИЯ ПРАКТИКИ**

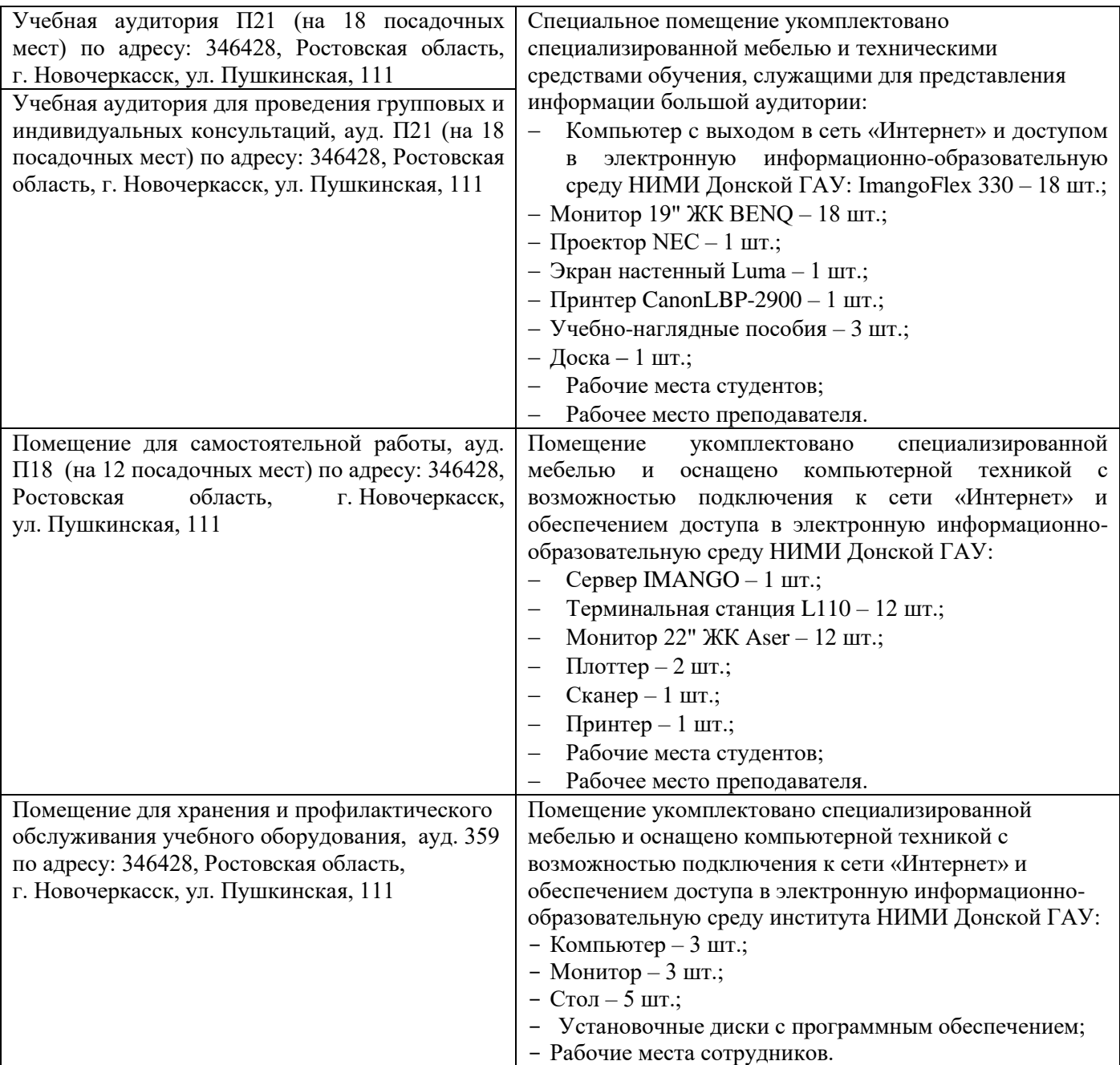

Обучающиеся из числа лиц с ограниченными возможностями здоровья обеспечены печатными и (или) электронными образовательными ресурсами в формах, адаптированных к ограничениям их здоровья.

### **12.ОСОБЕННОСТИ ОРГАНИЗАЦИИ ОБРАЗОВАТЕЛЬНОГО ПРОЦЕССА ДЛЯ ИНВАЛИДОВ И ЛИЦ С ОГРАНИЧЕННЫМИ ВОЗМОЖНОСТЯМИ\***

Содержание практики и условия организации обучения для обучающихся с ограниченными возможностями здоровья и инвалидов корректируются при наличии таких обучающихся в соответствии с индивидуальной программой реабилитации инвалида, а так же методическими рекомендациями по организации образовательного процесса для обучения инвалидов и лиц с ограниченными возможностями здоровья в образовательных организациях высшего образования (утв. Минобрнауки России 08.04.2014 №АК-44-05 вн), Положением о методике сценки степени возможности включения лиц с ограниченными возможностями здоровья и инвалидов в общий образовательный процесс (НИМИ, 2016); Положением об обучении лиц с ограниченными возможностями здоровья и инвалидов в Новочеркасском инженерно-мелиоративном институте (НИМИ, 2016).

Практика проводится на объектах обеспечивающих доступность для прохождения практики инвалидов и лиц с ограниченными возможностями здоровья исходя из программы реабилитации и степени ограничений

#### **13. ДОПОЛНЕНИЯ И ИЗМЕНЕНИЯ В ПРОГРАММЕ**

В программу на 2020 – 2021 учебный год вносятся изменения - обновлено и актуализировано содержание следующих разделов и подразделов программы:

#### **6. БАЗЫ ПРАКТИКИ И ПОРЯДОК ОРГАНИЗАЦИИ ЕЕ ПРОХОЖДЕНИЯ**

Учебная практика по получению первичных профессиональных умений и навыков, в том числе первичных умений и навыков научно-исследовательской деятельности по информационным технологиям в технических средствах природообустройства и защиты в чрезвычайных ситуацияхпроводится в образовательной организации.

Перед практикой для обучающихся проводится инструктаж по технике безопасности.

Обучающиеся в период прохождения практики:

-выполняют индивидуальные задания, предусмотренные программой практики;

-соблюдают правила внутреннего трудового распорядка;

-соблюдают требования охраны труда и пожарной безопасности.

Результаты прохождения практики оцениваются посредством проведения промежуточной аттестации.

### **7. ФОРМЫ ОТЧЕТНОСТИ ПО ПРАКТИКЕ**

Основной формой проверки результатов освоения программы практики (знаний, умений, навыков и опыта деятельности) и уровня сформированности компетенций, соотнесенных с результатами освоения образовательной программы, устанавливается письменный отчет, сдаваемый руководителю практики в образовательной организации, с последующей аттестацией (защитой) в форме зачёта.

Форма, содержание и требования к отчету определяются кафедрой, проводящей практику,

а так же фондом оценочных средств. Отчет по учебной практике индивидуальный.

По результатам проверки и защиты отчета обучающемуся выставляется дифференцированный зачёт (отлично, хорошо, удовлетворительно).

### **8. ФОНД ОЦЕНОЧНЫХ СРЕДСТВ ДЛЯ ПРОВЕДЕНИЯ ПРОМЕЖУТОЧНОЙ АТТЕСТАЦИИ ОБУЧАЮЩИХСЯ ПО ПРАКТИКЕ**

#### **8.1. Перечень компетенций с указанием этапов их формирования в процессе освоения образовательной программы**

В результате прохождения практики у обучающегося формируются компетенции в соответствии с этапами их формирования в процессе освоения образовательной программы:

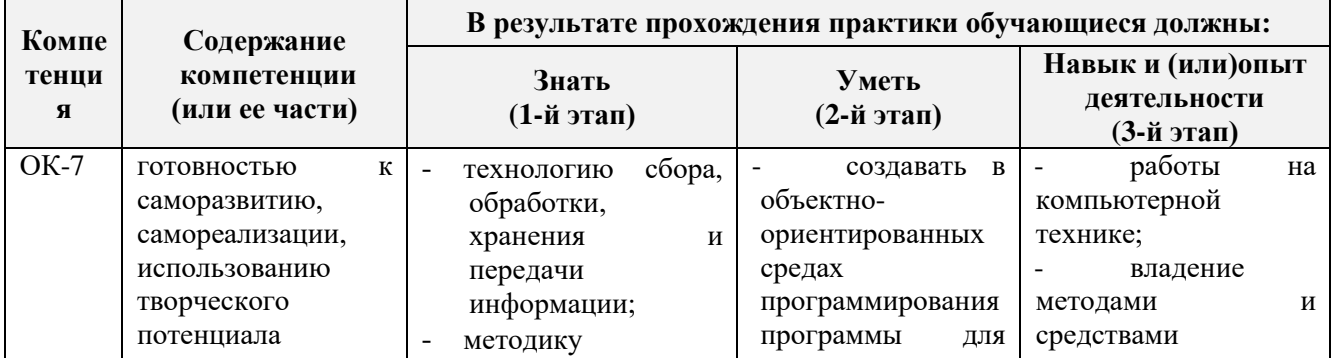

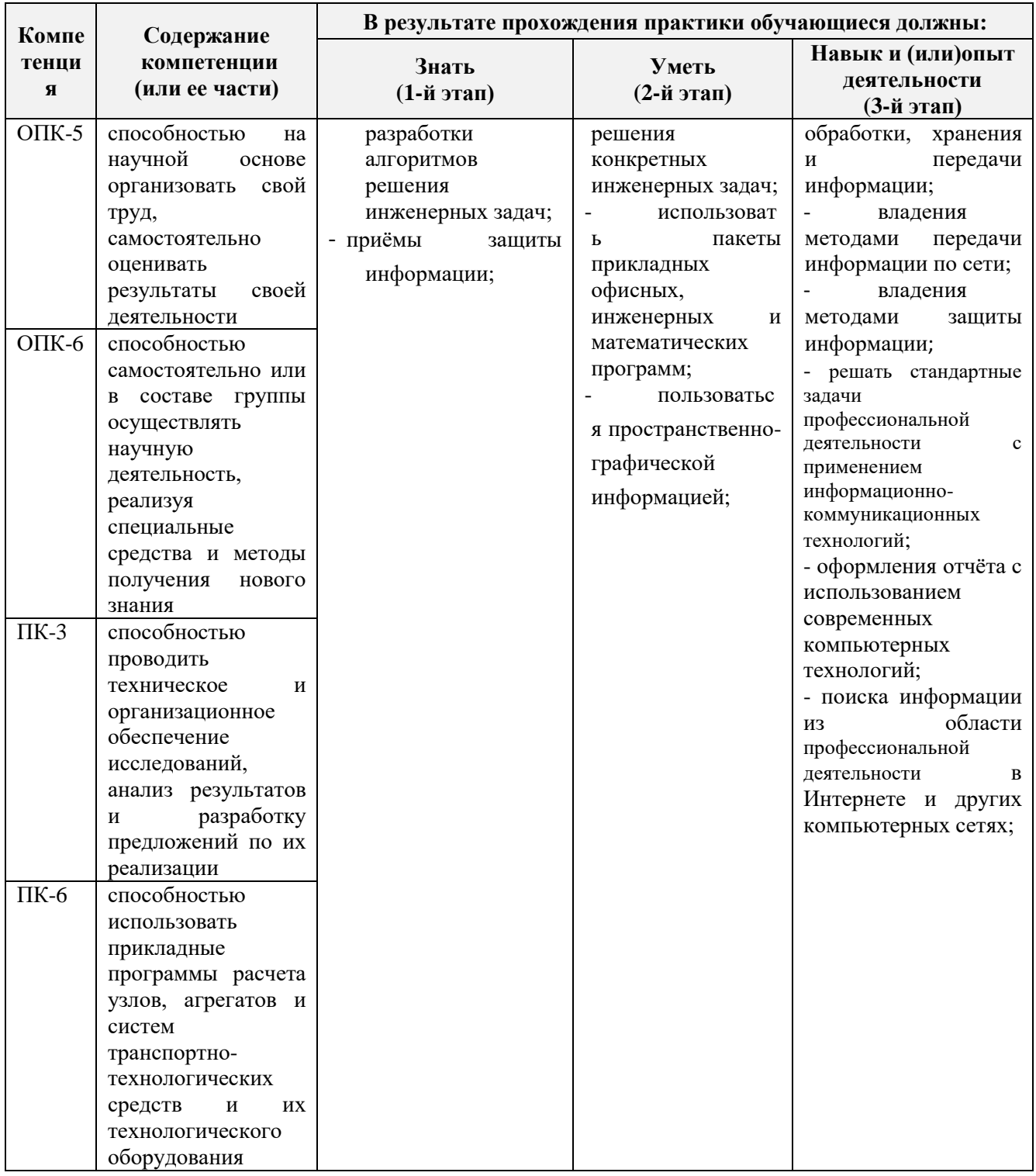

**8.2. Показатели, критерии и шкалы оценивания компетенций на разных этапах формирования**

Критерии определения сформированности компетенций на различных этапах их формирования

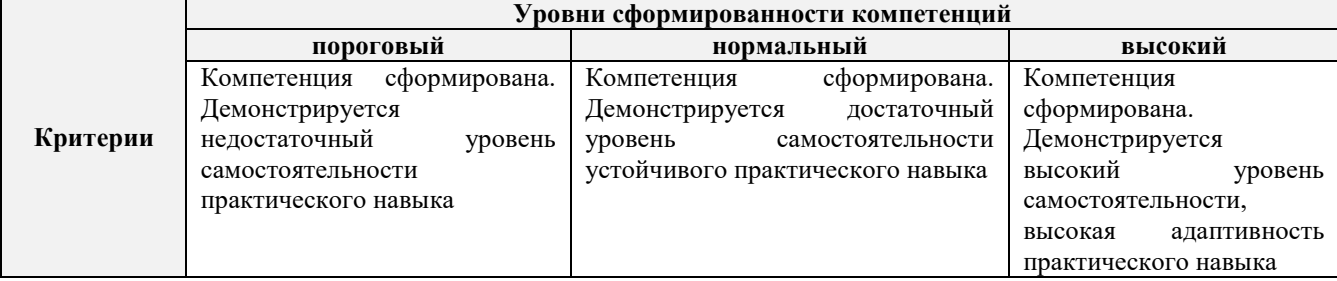

Поскольку практика ориентирована на формирование нескольких компетенций одновременно, итоговые критерии оценки сформированности компетенций составляются в два этапа.

**1-й этап**: определение критериев оценки отдельно по каждой формируемой компетенции. Заключается в определении критериев для оценивания каждой отдельно взятой компетенции на основе продемонстрированного обучаемым уровня самостоятельности в применении полученных в ходе изучения учебной дисциплины, знаний, умений, навыков и (или) опыта деятельности.

**2-й этап**: определение сводных критериев для оценки уровня сформированности компетенций на основе комплексного подхода к уровню сформированности всех компетенций, обязательных к формированию в процессе изучения предмета. Заключается в определении подхода к оцениванию на основе ранее полученных данных о сформированности каждой компетенции, обязательной к выработке в процессе изучения предмета.

Положительная оценка, может выставляться и при не полнойсформированности компетенций в ходе освоения программы, если их формирование предполагается продолжить на более поздних этапах обучения, в ходе изучения других учебных дисциплин (практик).

Таблица 8.1 - Сводная структура формирования оценки по учебной практике

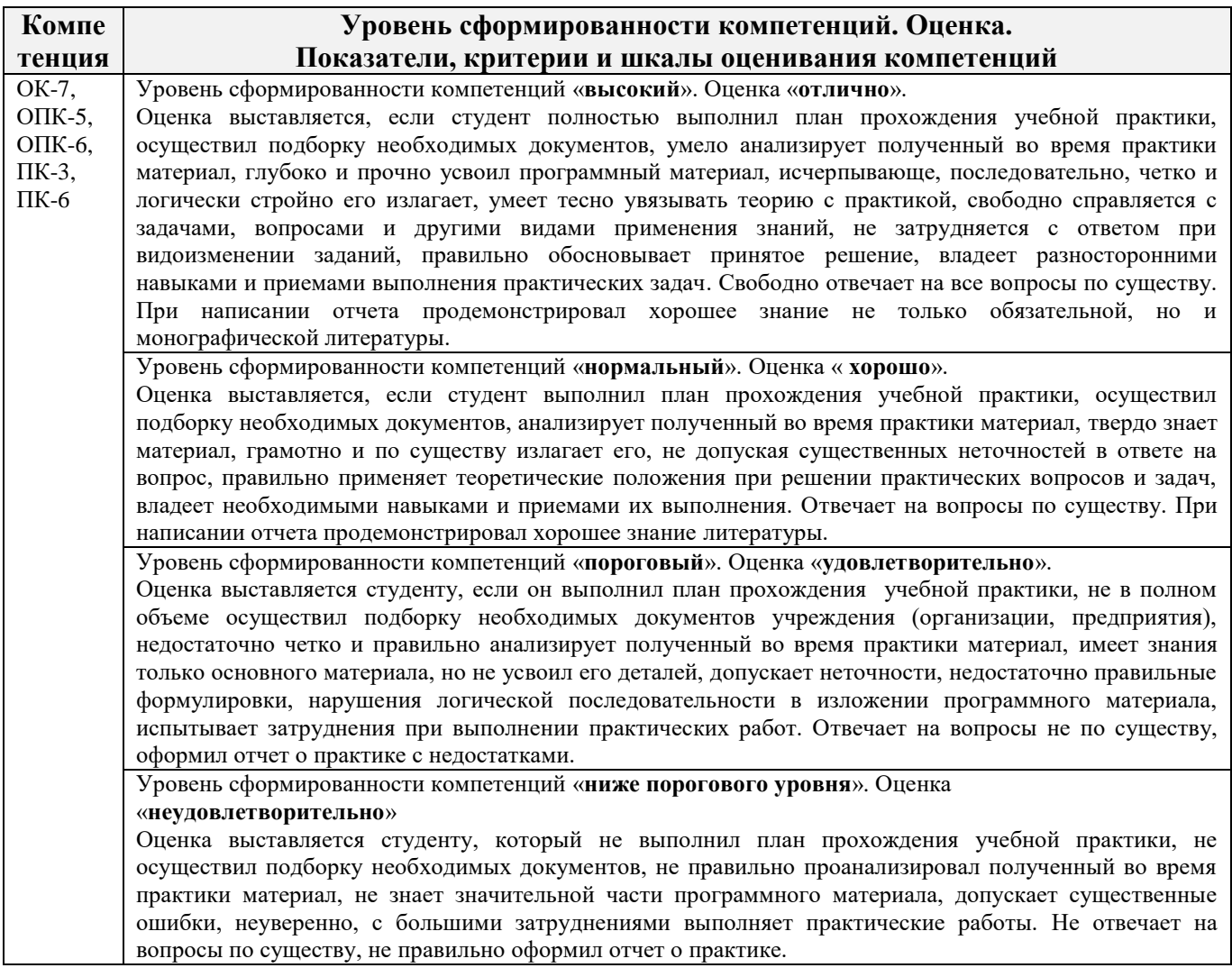

**8.3. Типовые контрольные задания или иные материалы, необходимые для оценки знаний, умений, навыков и (или) опыта деятельности**

**Бланк задания на практику**

# Министерство сельского хозяйства Российской Федерации НОВОЧЕРКАССКИЙ ИНЖЕНЕРНО-МЕЛИОРАТИВНЫЙ ИНСТИТУТ имени А.К КОРТУНОВА ФГБОУ ВО Донской ГАУ

# КАФЕДРА МЕНЕДЖМЕНТА И ИНФОРМАТИКИ

# ЗАДАНИЕ

на учебную практику по получению первичных профессиональных умений и навыков, в том числе первичных умений и навыков научно-исследовательской деятельности по информационным технологиям в технических средствах природообустройства и защиты в чрезвычайных ситуациях

для студентов механического факультета

# ВАРИАНТ 1

 $C$ туденту $\frac{1}{\sigma_{\text{20001193, HHH (40.115)}}$ 

факультет, курс, группа

Автотранспортное предприятие имеет парк машин. Каждая характеризуется следующими показателями

- марка машины:

- балансовая стоимость:

- число лет эксплуаташии:

- пробег машины;

- количество ремонтов.

Определить марку машин, которая находится в эксплуатации самый большой срок. Вычислить суммарную стоимость всех машин.

1. На основе предложенной информации:

а) решить задачу из данных комбинированного типа, используя систему

программирования Pascal ABC.

б) создать таблицу данных, используя табличный процессор Excel.

2. Используя табличный процессор Excel выполнить следующие действия:

а) выполнить задание по выборке данных и требуемые вычисления;

б) построить диаграмму.

3. Отчет о выполненной работе оформить, используя текстовый процессор Word. 3. Стчет о выполненной рессерт 1 1 1 20 г подпись преподавателя

Задание получено по последните получение по подата по подата по подата по подата по подата по последните по

### Типовые темы собеселования на зашите отчета по практике:

- 1. Понятие данных комбинированного типа.
- 2. Описание данных комбинированного типа.
- 3. Оператор присоединения.
- 4. Ввод данных комбинированного типа.
- 5. Алгоритм решения задач массивов из данных комбинированного типа.
- 6. Основные лействия в СУБД MicrosoftExcel.
- 7. Создание новой книги в СУБД MicrosoftExcel.
- 8. Форматирование ячеек в СУБД MicrosoftExcel.
- 9. Сортировка данных в СУБД MicrosoftExcel.

10. Фильтрация данных в СУБД MicrosoftExcel.

- 11. Работа с формулами в СУБД MicrosoftExcel.
- 12. Порядок создание и построение диаграмм в СУБД MicrosoftExcel.
- 13. Настройка основных параметров документа в MicrosoftWord.
- 14. Ввод, редактирование текста в MicrosoftWord.
- 15. Вставка в подготовленный документ объектов: таблиц, диаграмм.

### **8.4. Методические материалы, определяющие процедуры оценивания знаний, умений, навыков и (или) опыта деятельности, характеризующие этапы формирования компетенций**

По результатам прохождения программы практики обучающиеся представляют на кафедру письменный отчет с последующей аттестацией. Работа по подбору материалов и составлению отчета проводится в течение всего периода практики.

В качестве основной формы и вида проверки полученных знаний и приобретенных компетенций устанавливается письменный отчет сдаваемый руководителю. Форма, содержание и требования к отчету определяется кафедрой, проводящей практику. Отчет по учебной практике-индивидуальный.

Отчет оформляется в виде пояснительной записки формата А4 (210х297) с приложением графических и других материалов, которые устанавливаются программой практики и методическими указаниями.

#### **Требования к структуре и содержанию отчета**

#### СОДЕРЖАНИЕ ОТЧЁТА

По результатам выполнения разделов учебной практики студент должен набрать в текстовом редакторе MicrosoftWord подробный отчёт, содержащий следующие пункты:

1 Таблица исходных данных.

- 2 Работа в системе программирования Pascal ABC.
	- 2.1 Описание основных идентификаторов.
	- 2.2 Текст программы.
	- 2.3 Результат выполнения программы на компьютере.

3 Обработка данных в электронной таблице Excel.

- 3.1 Описание основных действий при работе в MicrosoftExcel.
- 3.2 Таблица исходных данных.
- 3.3 Таблицы после выполнения каждого задания с пояснениями.
- 3.4 Диаграмма.

Отчет по учебной практике готовится, проверяется на самой практике и защищается. Руководителем учебной практики заполняется зачетная ведомость, где проставляется оценка. Результаты прохождения учебной практики и защиты отчета по ней, оцениваются оценками: «отлично», «хорошо», «удовлетворительно», «неудовлетворительно».

Для оценки результатов практики составляется фонд оценочных средств, критериями которого являются:

– качество оформления отчетной документации и своевременность представления на проверку;

– качество выполнения всех предусмотренных программой видов деятельности (индивидуальных заданий).

Обучающиеся, не выполнившие программы практик по уважительной причине, проходят практику повторно, в том числе по индивидуальному плану.

Обучающиеся, не выполнившие программы практик без уважительной причины или не прошедшие промежуточную аттестацию по практике, считаются имеющими академическую

задолженность, в связи с чем могут быть отчислены из института, как имеющие академическую задолженность в порядке, предусмотренном соответствующем Положением института.

#### **Методические материалы, определяющие процедуры оценивания:**

1. Положение о практике обучающихся, осваивающих образовательные программы высшего образования [Электронный ресурс] : (введ. в действие приказом директора №46 от 31 марта 2016г.) / Новочерк. инж.-мелиор. ин-т Донской ГАУ.-Электрон.дан.- Новочеркасск, 2016.- Режим доступа: [http://www.ngma.su](http://www.ngma.su/)

2. Положение о фонде оценочных средств [Электронный ресурс] : (принято решением Ученого совета НИМИ ДГАУ №3 от 27.06.2014г) / Новочерк. инж.-мелиор. ин-т Донской ГАУ.- Электрон.дан.- Новочеркасск, 2014.- Режим доступа: [http://www.ngma.su](http://www.ngma.su/)

### **9. ПЕРЕЧЕНЬ УЧЕБНОЙ ЛИТЕРАТУРЫ И РЕСУРСОВ СЕТИ «ИНТЕРНЕТ», НЕОБХОДИМЫХ ДЛЯ ПРОВЕДЕНИЯ ПРАКТИКИ**

#### **9.1 Учебная литература**

#### **Основная литература**

1. Советов, Б.Я. Информационные технологии : учебник для бакалавров по направл. подготовки "Информатика и выч.техника" и "Информ. системы" / Б. Я. Советов, В. В. Цехановский. - 6-е изд. - М. : Юрайт, 2013. - 263 с. - (Бакалавр. Базовый курс). - Гриф Мин. обр. - ISBN 978-5-9916-2824-2. - Текст : непосредственный.40 экз.

2. Информатика : учебник для бакалавров по спец. 080801 "Прикладная информатика" и др. эконом.спец. / под ред. В.В. Трофимова. - 2-е изд., испр. и доп. - М. : Юрайт, 2013. - 917 с. - (Бакалавр. Базовый курс). - Гриф УМО. - ISBN 978-5-9916-1897-7. - Текст : непосредственный.180 экз.

3. Полубедова, Г.А. Информатика : курс лекций для студентов направления подготовки: "Наземные транспортно-технологические средства", "Наземные транспортно-технологические комплексы", "Эксплуатация транспортно-технологических машин и комплексов" / Г. А. Полубедова ; Новочерк. инж.-мелиор. ин-т ДГАУ. - Новочеркасск, 2014. - 84 с. - б/ц. - Текст : непосредственный.35 экз.

4. Полубедова, Г.А. Информатика : курс лекций для студентов направления подготовки: "Наземные транспортно-технологические средства", "Наземные транспортно-технологические комплексы", "Эксплуатация транспортно-технологических машин и комплексов" / Г. А. Полубедова ; Новочерк. инж.-мелиор. ин-т ДГАУ. - Новочеркасск, 2014. - URL : http://ngma.su (дата обращения: 25.08.2020). - Текст : электронный.

#### **8.2 Дополнительная литература**

1. Информатика : метод.указ. по вып. контр. раб. для студ. заоч. формы обуч. направл. "Наземные транспортно-технолог. комплексы" / Новочерк. инж.-мелиор. ин-т Донской ГАУ ; сост. Г.А. Полубедова. - Новочеркасск, 2019. - URL : http://ngma.su (дата обращения: 25.08.2020). - Текст : электронный.

2. Грошев, А. С. Информатика : учебник / А. С. Грошев. - М.-Берлин : Директ-Медиа, 2015. - 484 с. - URL : http://biblioclub.ru/index.php?page=book&id=428591 (дата обращения: 25.08. 2020). - ISBN 978-5-4475-5064-6. - Текст : электронный.

3. Колокольникова, А. И. Информатика : учеб. пособие / А. И. Колокольникова, Е. В. Прокопенко, Л. С. Таганов. - М. : Директ-Медиа, 2013. - 115 с. - URL http://biblioclub.ru/index.php?page=book&id=210626 (дата обращения: 25.08. 2020). - ISBN 978-5-4458- 2864-8. - Текст : электронный.

#### **9.2 Перечень ресурсов информационно-телекоммуникационной сети «Интернет», необходимых для освоения практики.**

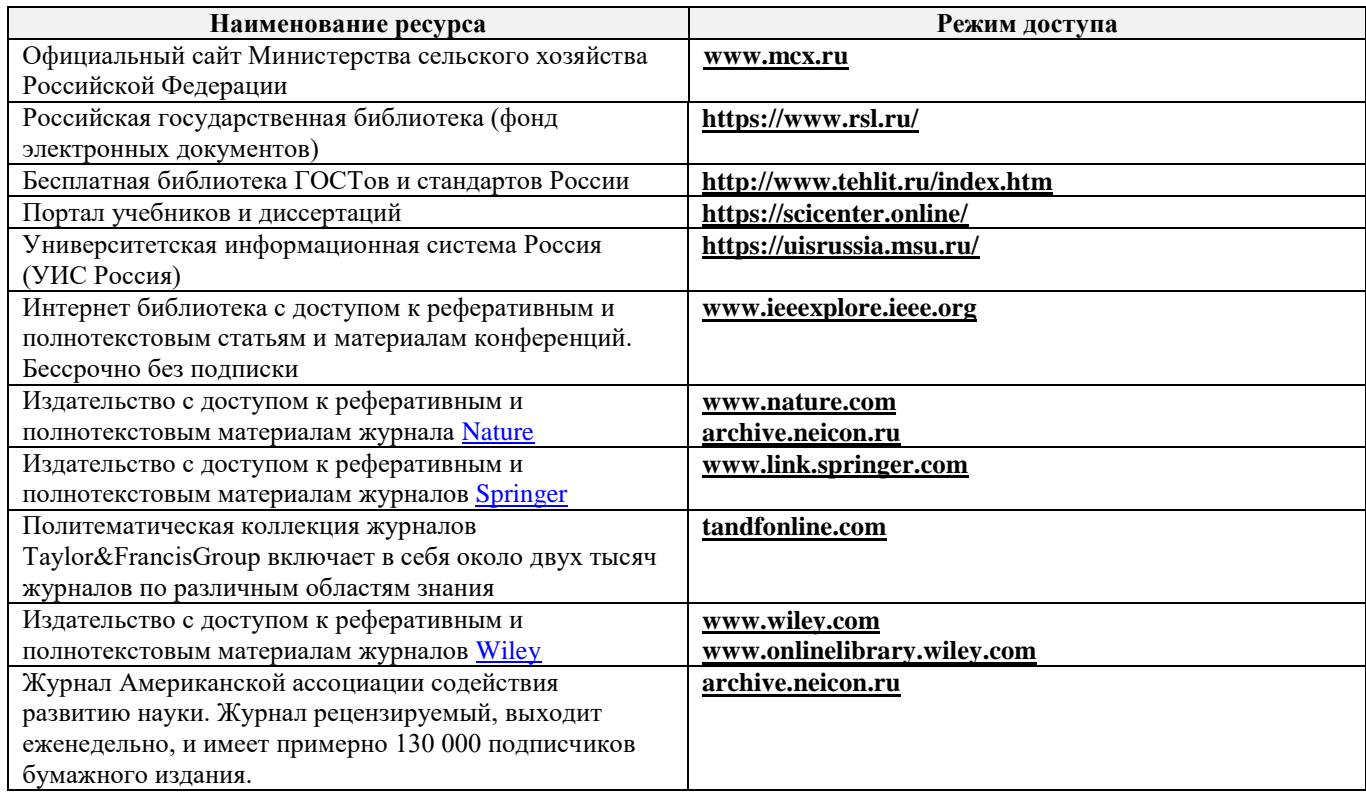

# **10. ПЕРЕЧЕНЬ ИНФОРМАЦИОННЫХ ТЕХНОЛОГИЙ, ИСПОЛЬЗУЕМЫХ ПРИ**  ОБРАЗОВАТЕЛЬНОГО ПРОЦЕССА, ПРОГРАММНОГО **ОБЕСПЕЧЕНИЯ, СОВРЕМЕННЫХ ПРОФЕССИОНАЛЬНЫХ БАЗ ДАННЫХ И ИНФОРМАЦИОННЫХ СПРАВОЧНЫХ СИСТЕМ**

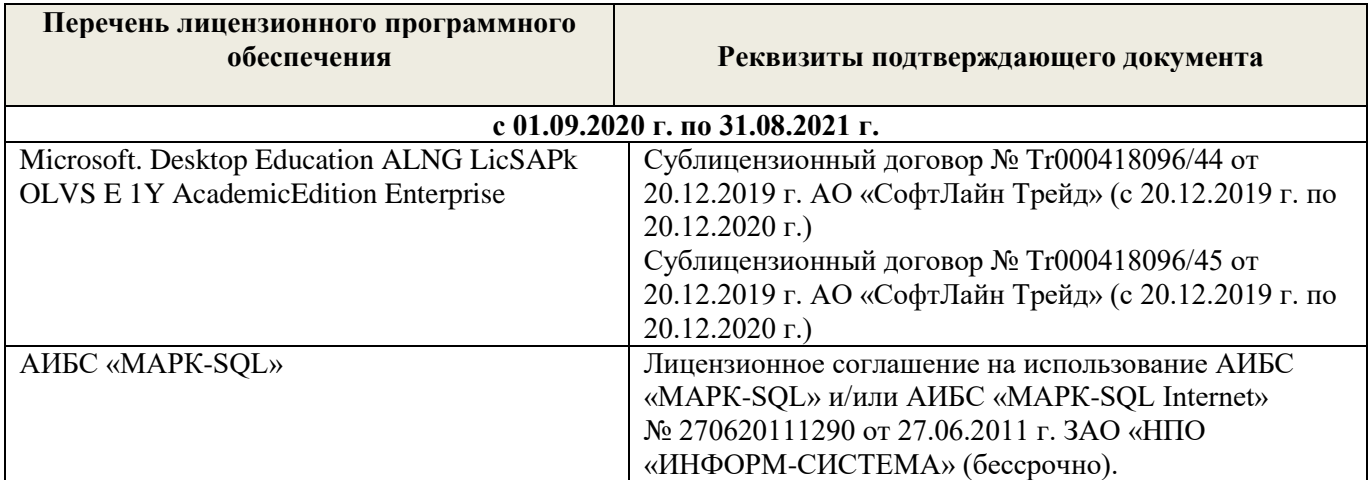

#### **Современные профессиональные базы и информационные справочные системы**

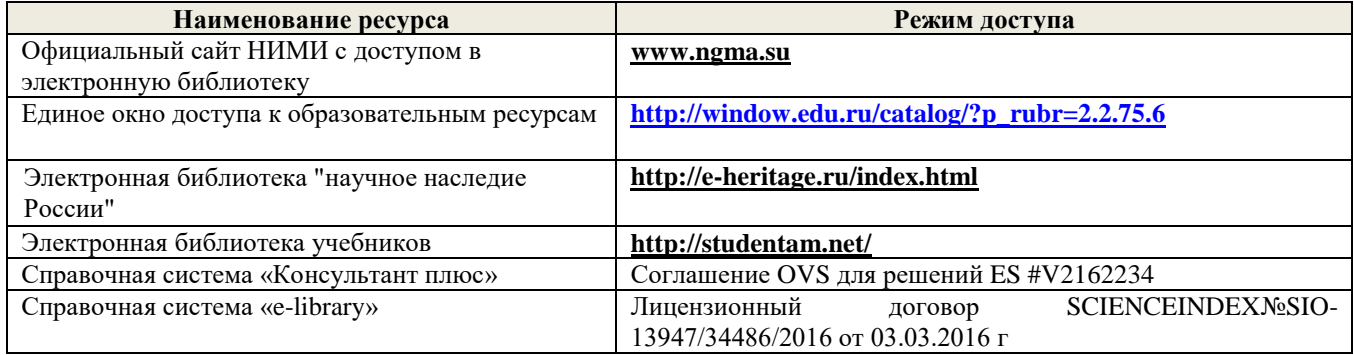

# **Перечень договоров ЭБС образовательной организации на 2020-21 уч. Год**

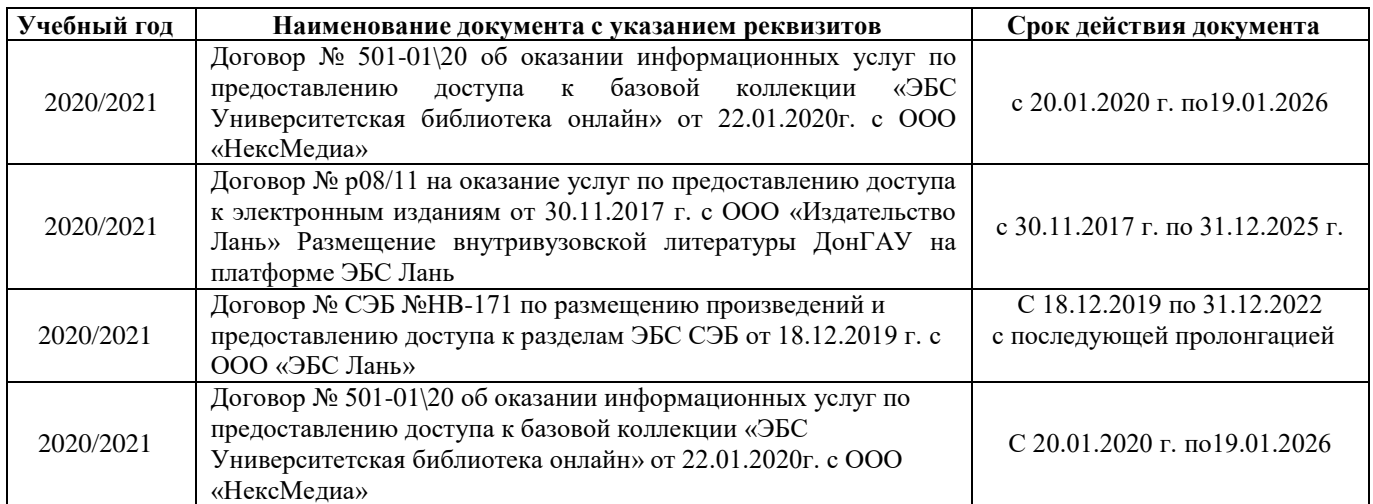

# **11. ОПИСАНИЕ МАТЕРИАЛЬНО-ТЕХНИЧЕСКОЙ БАЗЫ, НЕОБХОДИМОЙ ДЛЯ ПРОВЕДЕНИЯ ПРАКТИКИ**

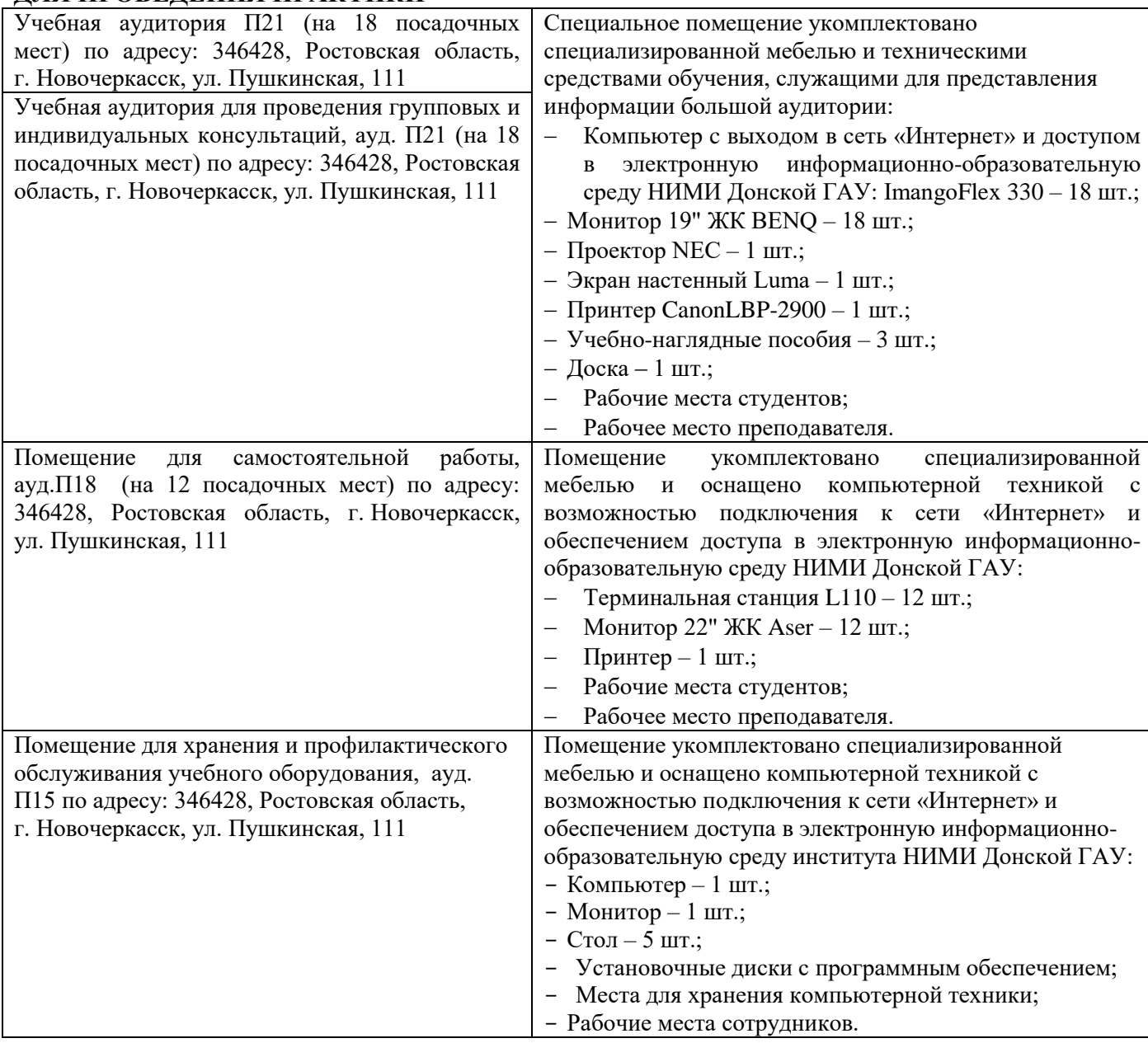

Обучающиеся из числа лиц с ограниченными возможностями здоровья обеспечены печатными и (или) электронными образовательными ресурсами в формах, адаптированных к ограничениям их здоровья.

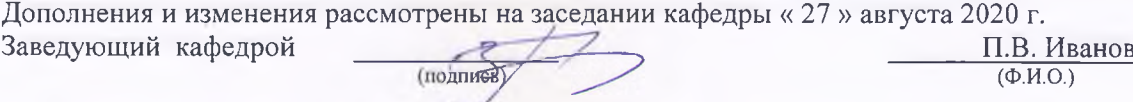

внесенные изменения утверждаю: «28» августа 2020 г.

Декан факультета\_\_\_\_\_\_\_\_\_\_\_\_\_\_\_

4

(подпись)

 $\mathbb{Q}_{\geq 0}$ 

**В программу на весенний семестр 2020 - 2021 учебного года вносятся изменения: дополнено содержание следующих разделов и подразделов программы:**

**10 Перечень информационных технологий и программного обеспечения, используемых при осуществлении образовательного процесса**

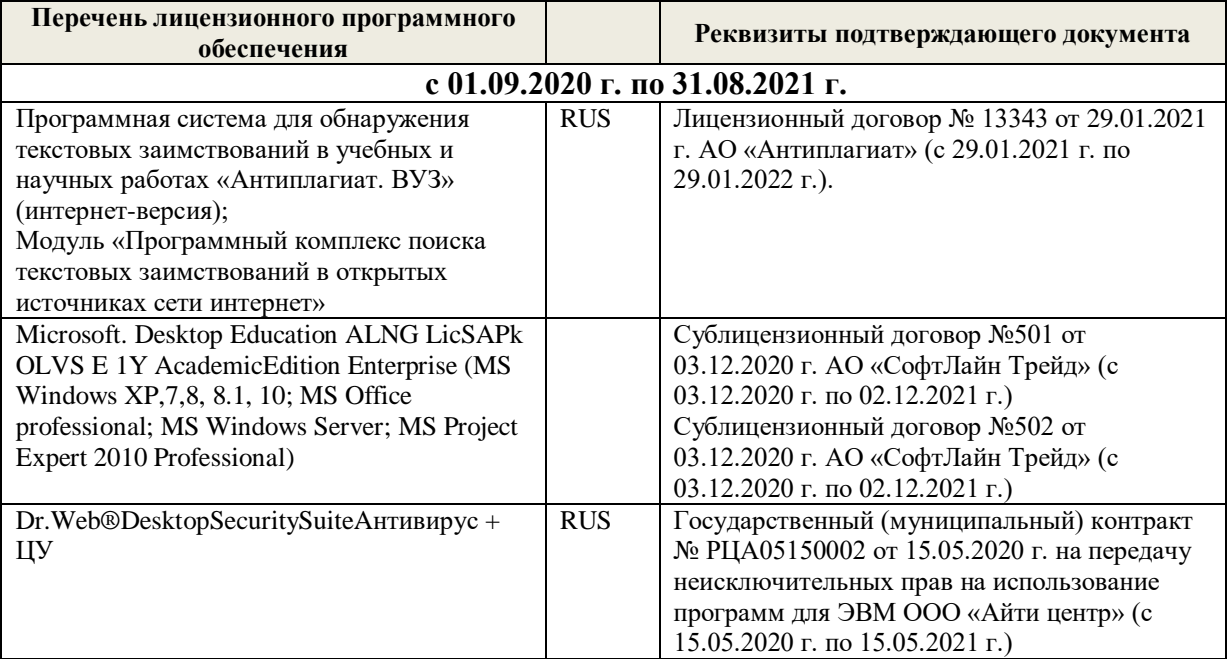

Дополнения и изменения рассмотрены на заседании кафедры «19» февраля 2021 г.

Заведующий кафедрой **Самалий** Самалий Кафедрой П.В. Иванов

внесенные изменения утверждаю: «25» февраля 2021 г.

Декан факультета  $\mathcal{G}$ еве

# 11. ДОПОЛНЕНИЯ И ИЗМЕНЕНИЯ В РАБОЧЕЙ ПРОГРАММЕ

В рабочую программу на 2021 - 2022 учебный год вносятся следующие дополнения и изменения обновлено и актуализировано содержание следующих разделов и подразделов рабочей программы:

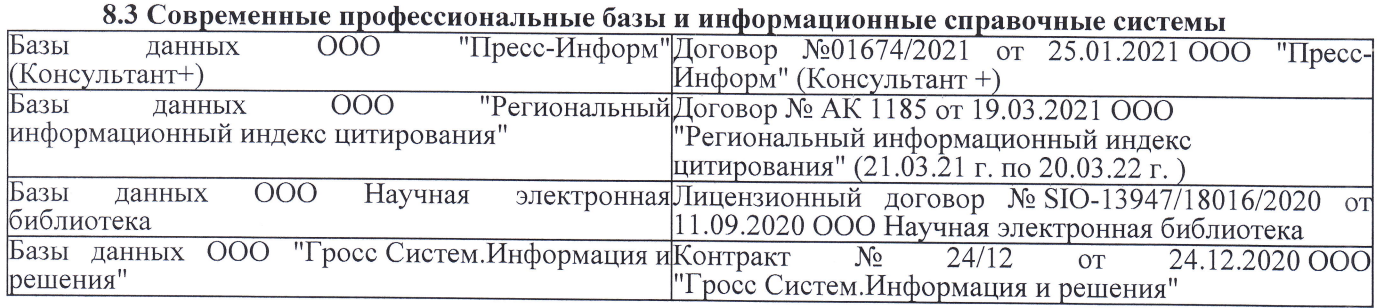

# Перечень договоров ЭБС образовательной организации на 2021-22 уч. год

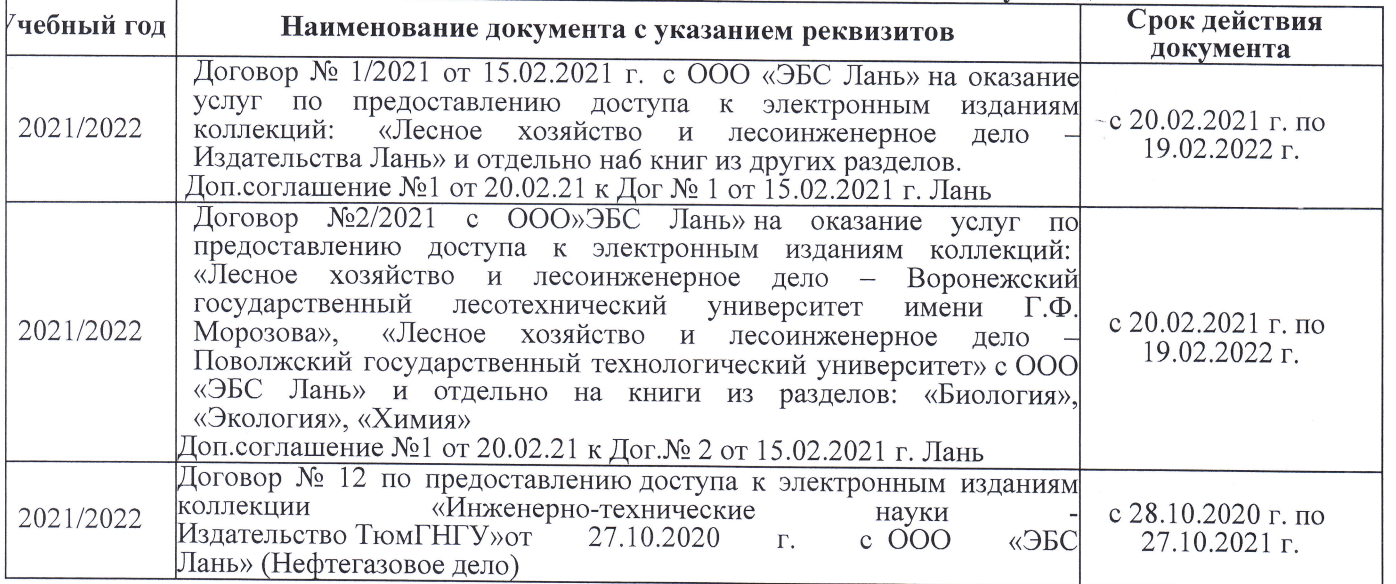

8.5 Перечень информационных технологий и программного обеспечения, используемых при осуществлении образовательного процесса

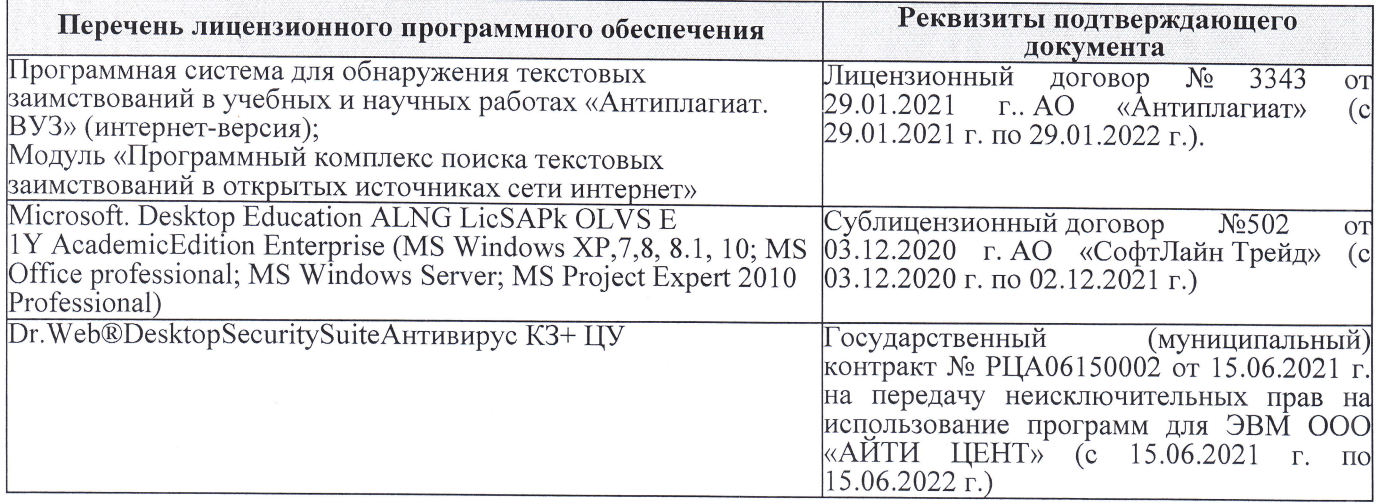

Дополнения и изменения рассмотрены на заседании кафедры «27» августа 2021 г.

Внесенные дополнения и изменения утверждаю: «27» августа 2021 г.

Декан факультета Peecy

 $\frac{\text{Pевяко C.M.}}{(\Phi.M.O.)}$ 

# 11. ДОПОЛНЕНИЯ И ИЗМЕНЕНИЯ В РАБОЧЕЙ ПРОГРАММЕ

В рабочую программу на 2022 - 2023 учебный год вносятся следующие дополнения и из-<br>менения - обновлено и актуализировано содержание следующих разделов и подразделов рабочей программы:

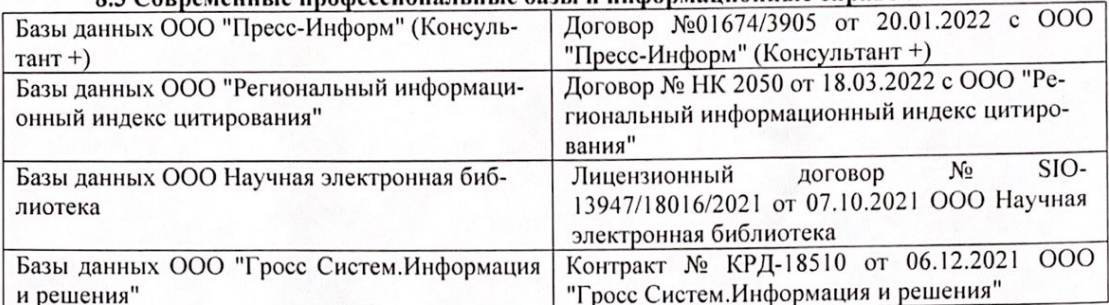

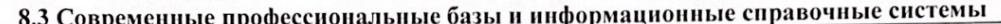

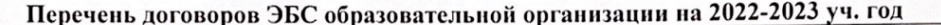

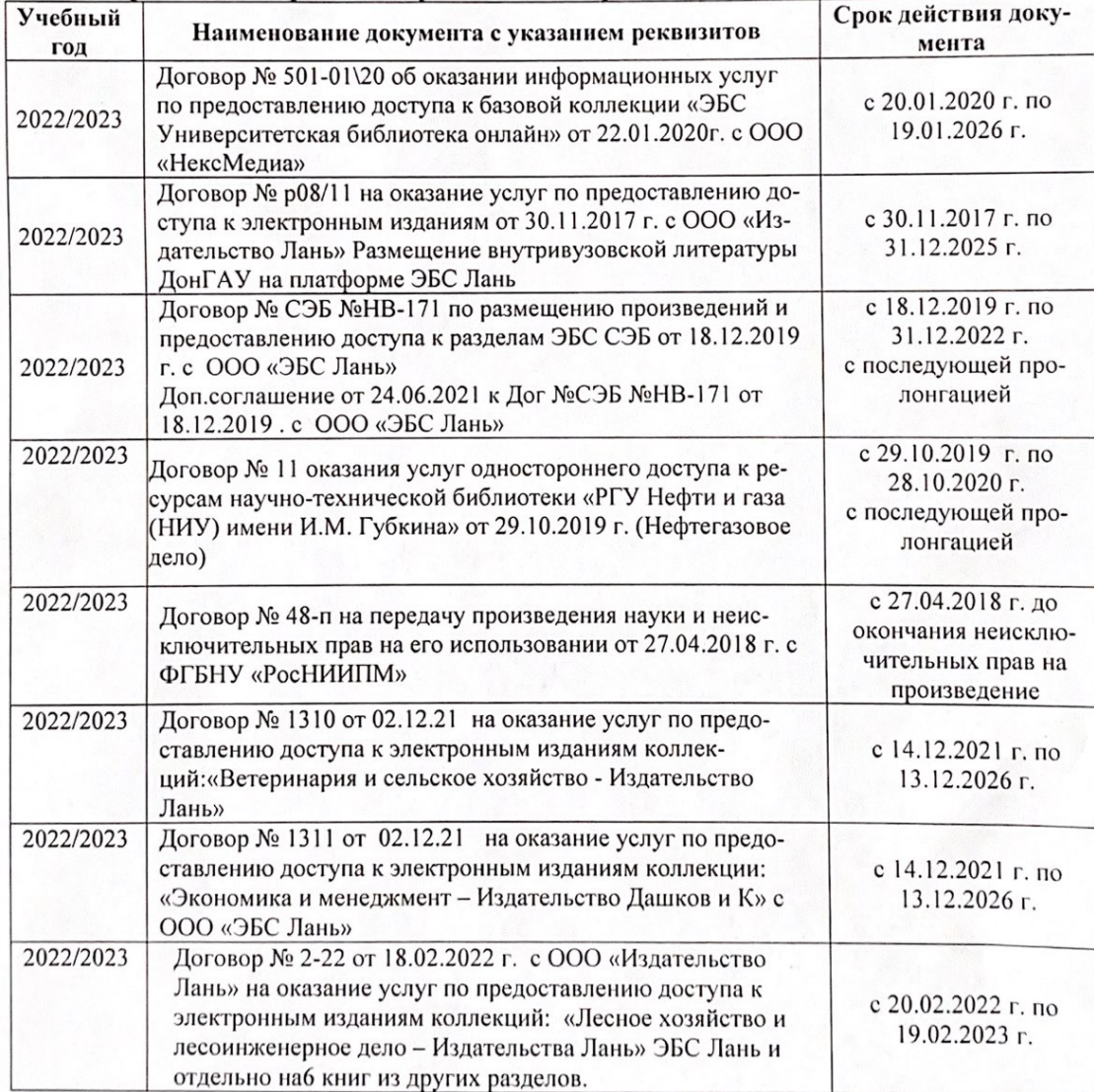

8.5 Перечень информационных технологий и программного обеспечения, используемых при осуществлении образовательного процесса

| Перечень лицензионного программного<br>обеспечения                                                       | Реквизиты подтверждающего документа                                                             |
|----------------------------------------------------------------------------------------------------|-------------------------------------------------------------------------------------------------|
| Программная система для обнаружения тек-<br>стовых заимствований в учебных и научных                     | Лицензионный договор № 4501 от 13.12.2021 г.<br>АО «Антиплагиат» (с 13.12.2021 г. по 13.12.2022 |
| работах «Антиплагиат. ВУЗ» (интернет-<br>версия);                                                        | $\Gamma$ .).                                                                                    |
| Модуль «Программный комплекс поиска<br>текстовых заимствований в открытых источ-<br>никах сети интернет» |                                                                                                 |
| Microsoft. Desktop Education ALNG LicSAPk                                                                | Сублицензионный договор №0312 от 29.12.2021 г.                                                  |
| OLVS E 1Y AcademicEdition Enterprise (MS                                                                 | АО «СофтЛайн Трейд»                                                                             |
| Windows XP, 7, 8, 8.1, 10; MS Office profes-                                                             |                                                                                                 |
| sional; MS Windows Server; MS Project Expert                                                             |                                                                                                 |
| 2010 Professional)                                                                                       |                                                                                                 |

Дополнения и изменения рассмотрены на заседании кафедры «29» августа 2022 г.

Внесенные дополнения и изменения утверждаю: «29» августа 2022 г.

relig Perseno C.U.

Декан факультета